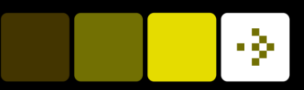

# Image Analysis

Tim B. Dyrby Rasmus R. Paulsen DTU Compute

[tbdy@dtu](mailto:rrp@imm.dtu.dk).dk

http://www.compute.dtu.dk/courses/02502

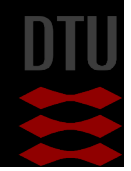

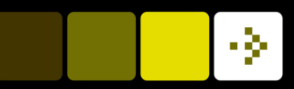

# Lecture 6 – Pixel Classification and advanced segmentation

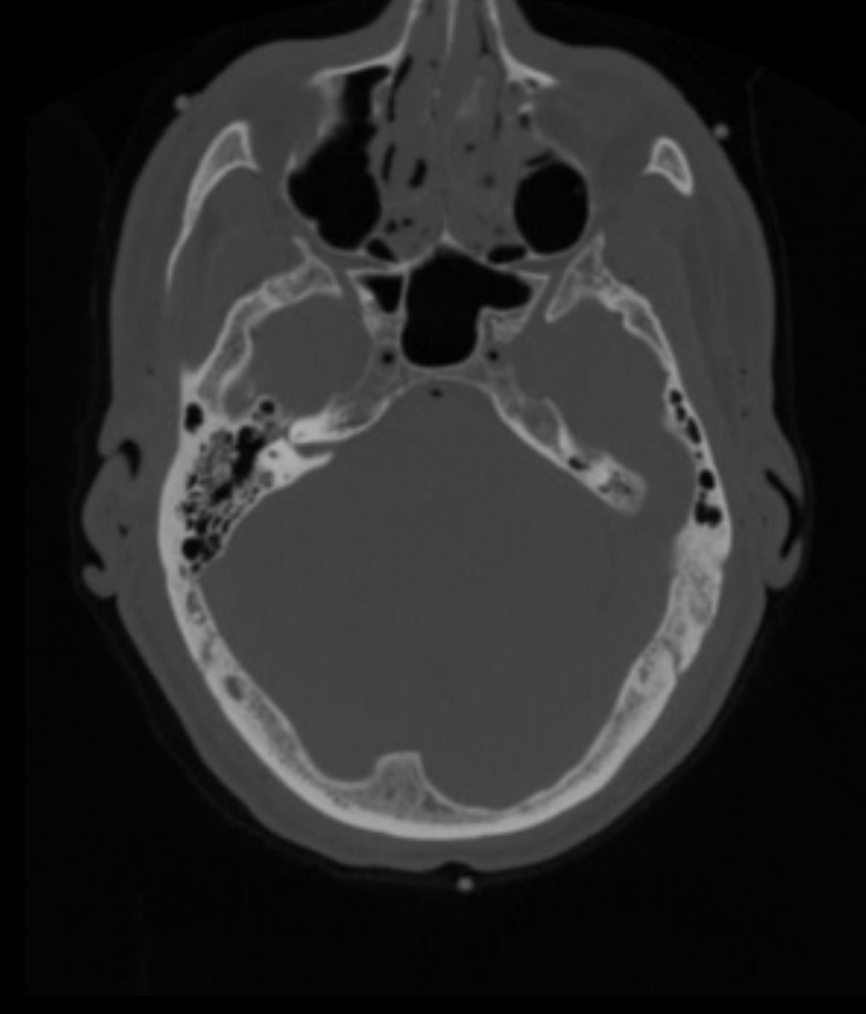

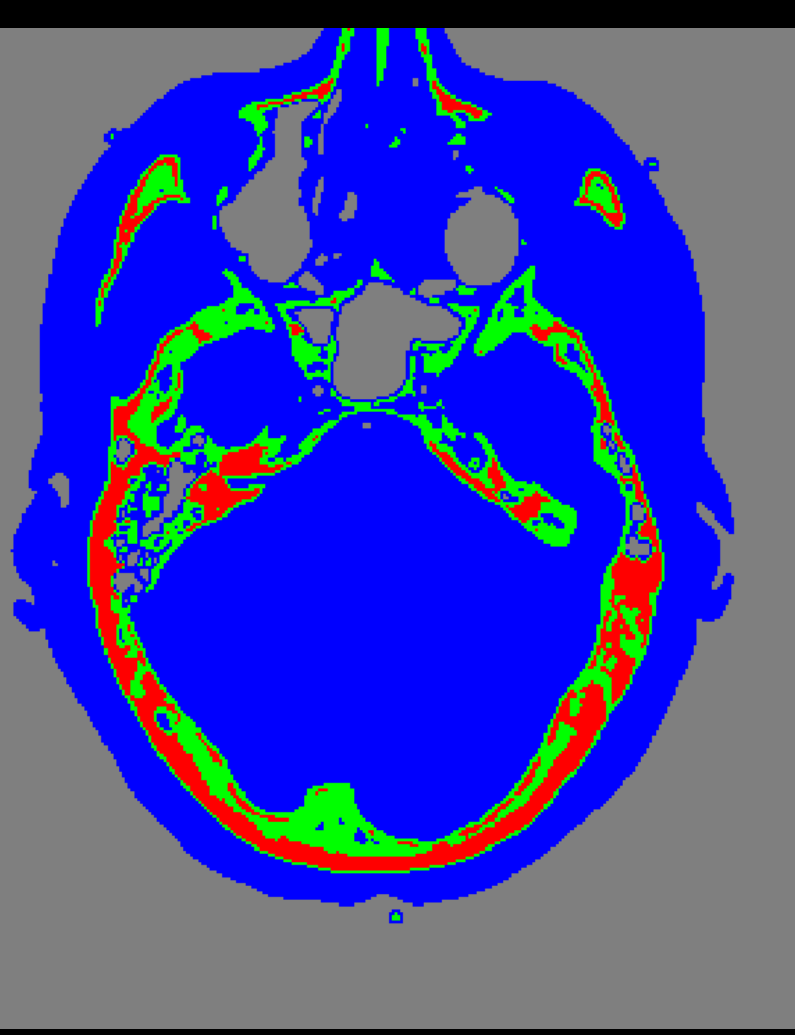

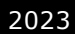

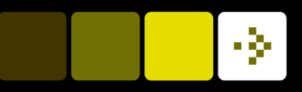

# What can you do after today?

- Describe the concept of pixel classification
- Compute the pixel value ranges in a minimum distance classifier
- Implement and use a minimum distance classifier
- Approximate a pixel value histogram using a Gaussian distribution
- Implement and use a parametric classifier
- Decide if a minimum distance or a parametric classifier is appropriate based on the training data
- Explain the concept of Bayesian classification
- Implement and use the linear discriminant analysis (LDA) classifier
- Decide where to place a decision boundary
- **n** Understand the use of linear vs non-line hyperplanes for segmentation

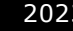

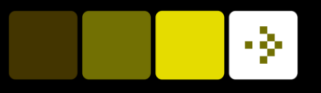

# Go to www.menti.com and use the code 59 42 89 7<br>Quiz 0: What is advanced segmentation?

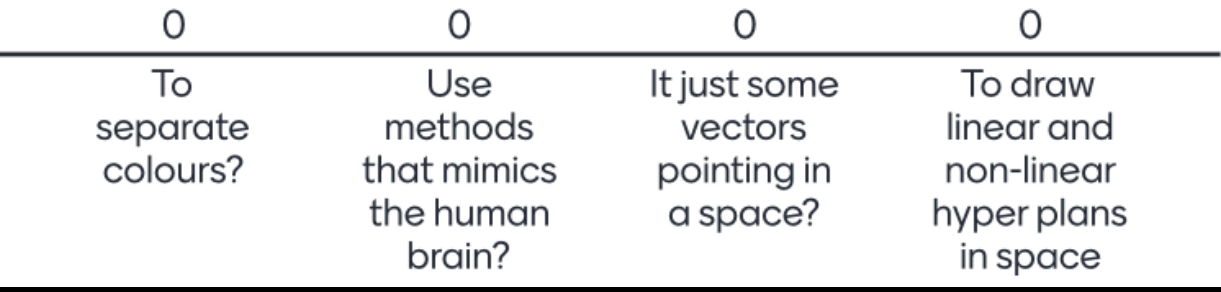

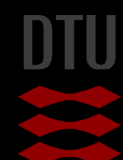

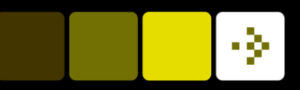

# **Classification**

#### Take a measurement and put it into a class

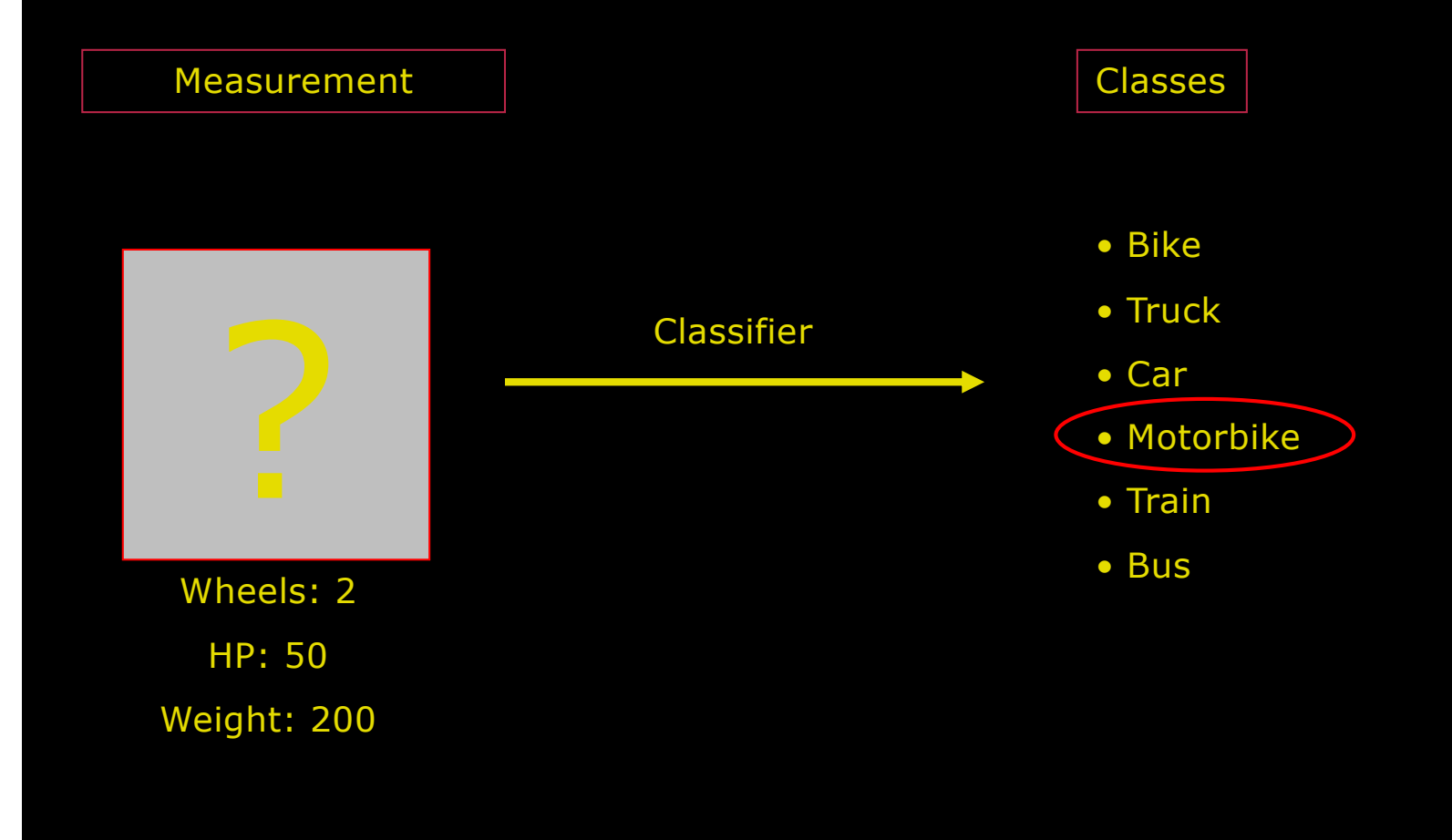

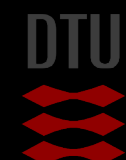

5 **DTU Compute, Technical University of Denmark** Image Analysis 2023

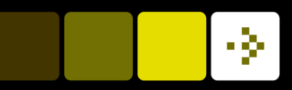

## General Classification

- **n** Multi-dimensional measurement
- **n** Pre-defined classes
	- Can also be found automatically can be very difficult!

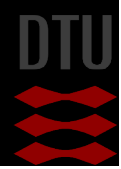

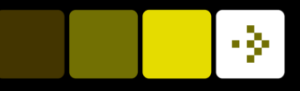

### Pixel Classification

CT scan of human head

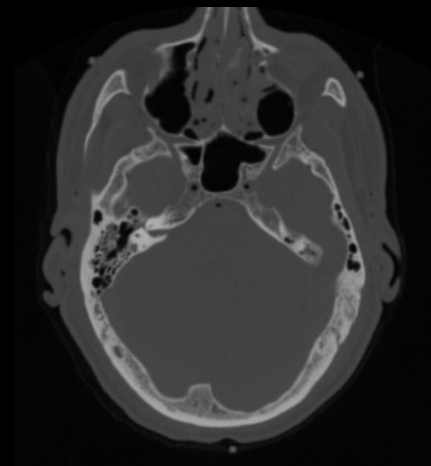

#### Pixel wise segmentation

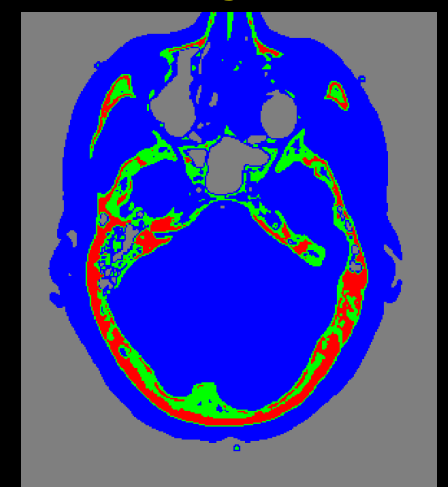

Background Trabecular Bone Hard Bone Four Class labels

- $\blacksquare$  Classify each pixel
	- Independent of neighbours
- **n** Also called labelling
	- Put a label on each pixel
- $\blacksquare$  We look at the pixel value and assign them a label
- **n** Labels already defined

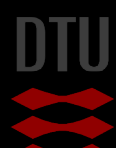

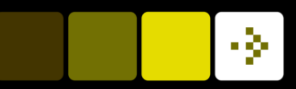

#### Quiz 1: Two class pixel classification? Background and object

A) Median filter B) Threshold C) Brightness D) Morphological Erosion E) BLOB analysis

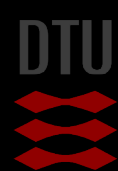

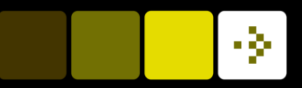

### Pixel Classification – formal definition

Pixel value (the measurement)  $v \in R$ 

k classes

$$
\mathcal{C} = c_1, \ldots, c_k
$$

Classification rule

$$
c: R \longrightarrow \{c_1, \dots, c_k\}
$$

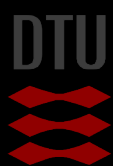

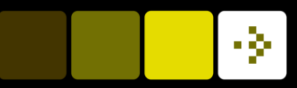

### Pixel Classification – example

Pixel value

 $v \in [0, 255]$ 

Set of 4 classes  $C = \{background, soft-tissue, tradeculae, bone\}$ 

Classification rule  $c: v \rightarrow \{background, soft-tissue, tradeculae, bone\}$ 

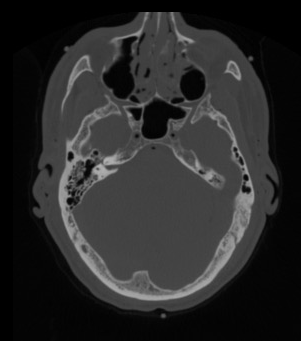

How do we construct a classification rule?

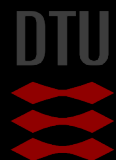

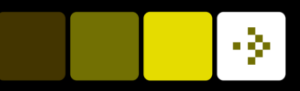

# Pixel classification rule

#### $c: v \longrightarrow \{\text{background, soft}-\text{tissue, tradeculae, bone}\}$

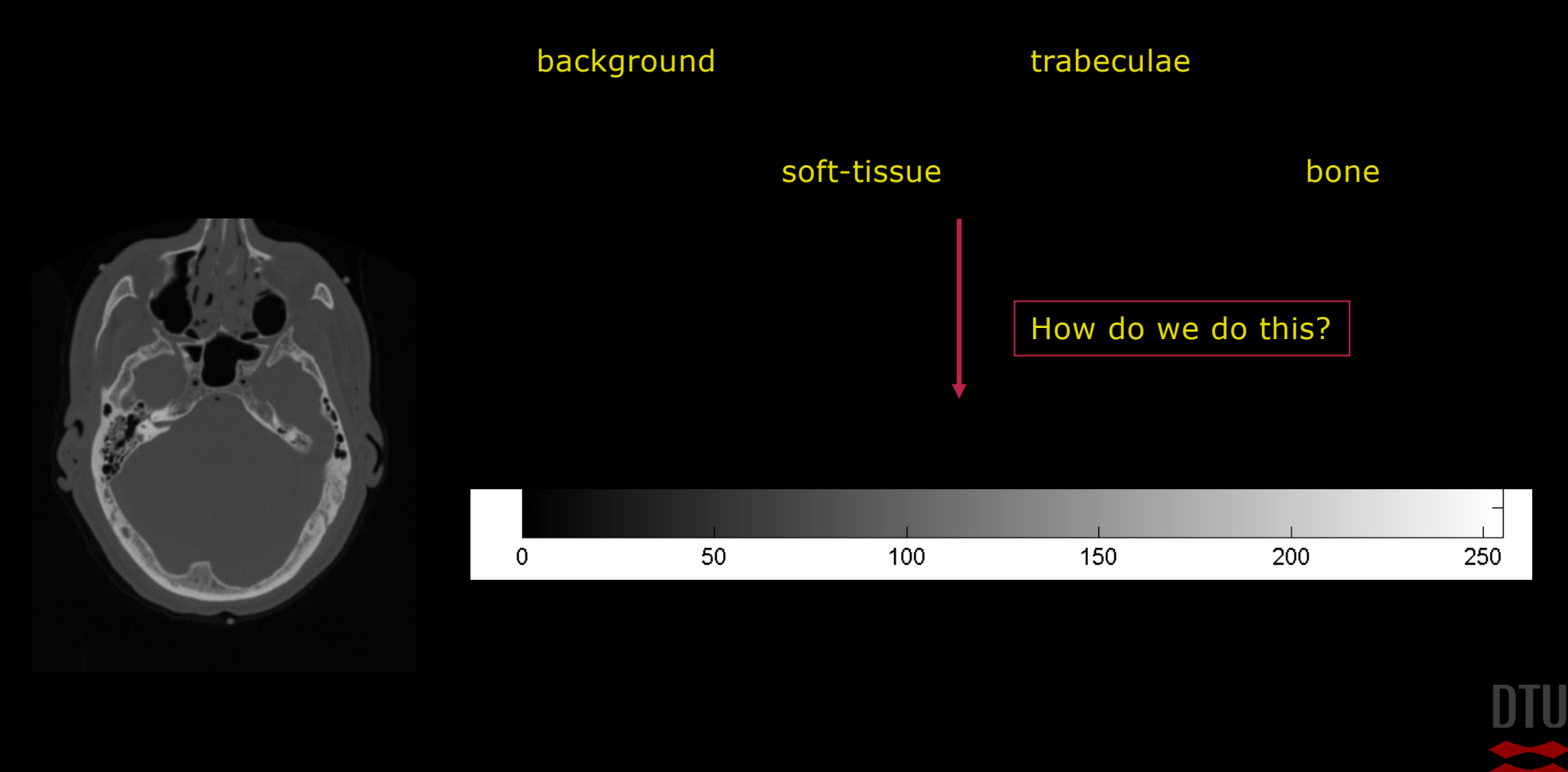

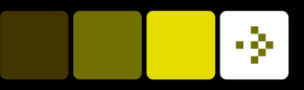

# Pixel classification rule – manual inspection

 $c: v \longrightarrow \{\text{background, soft}-\text{tissue, tradeculae, bone}\}$ 

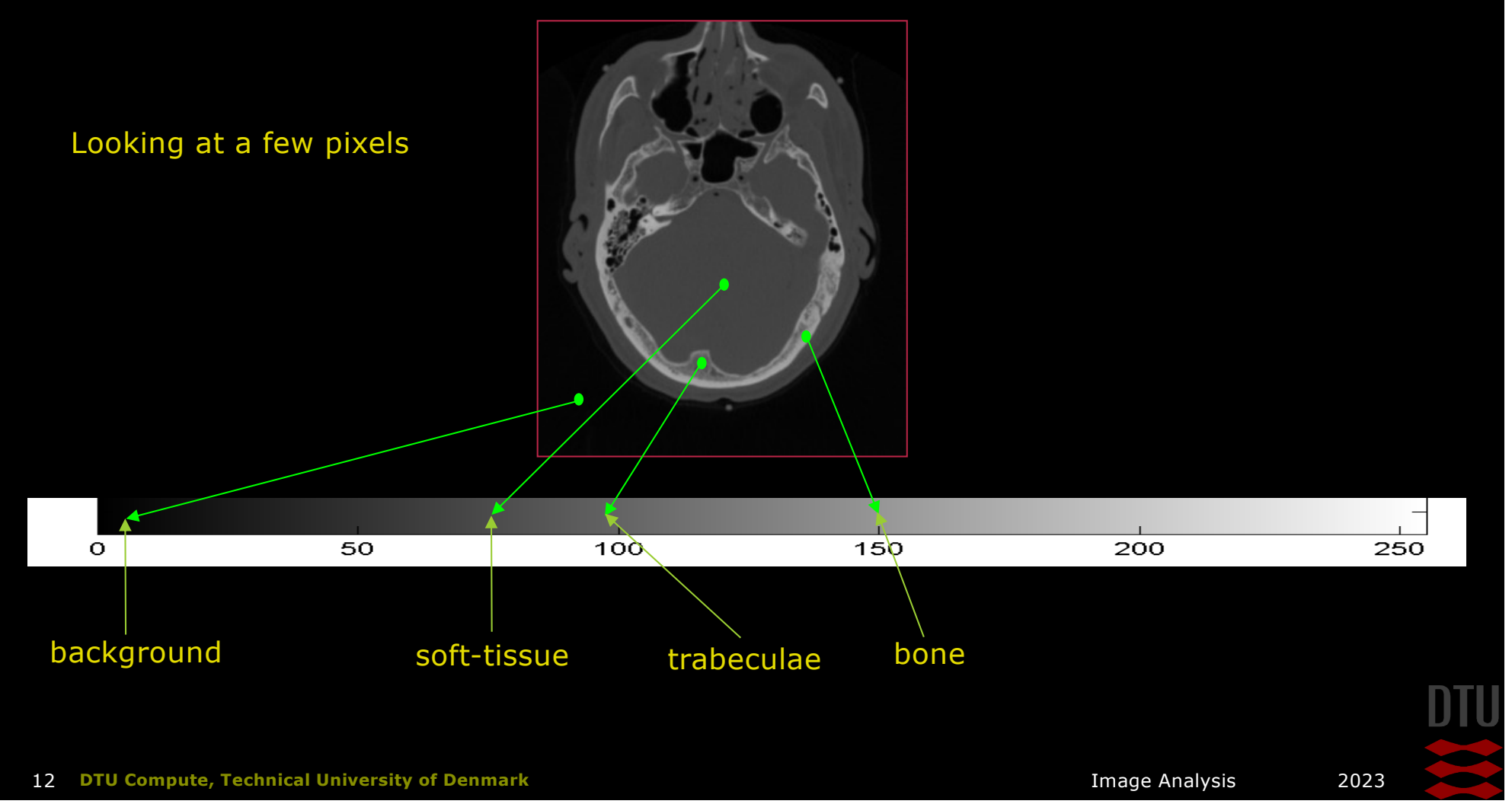

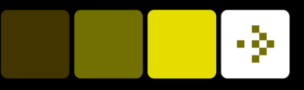

# Pixel classification rule – manual inspection

 $c: \nu \longrightarrow \{\text{background}, \text{soft}-\text{tissue}, \text{trabeculae}, \text{bone}\}$ 

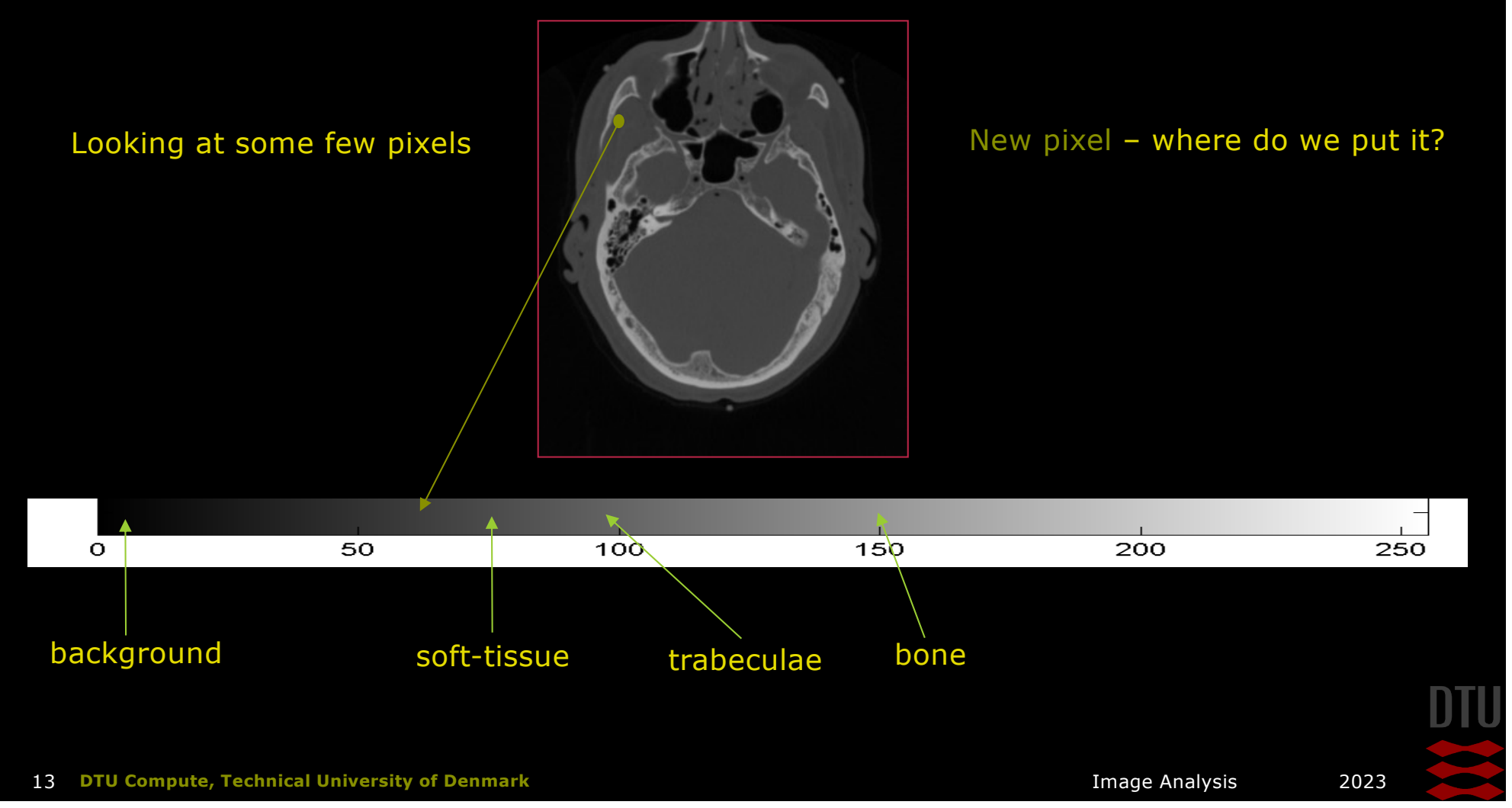

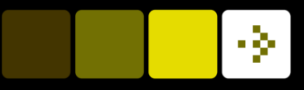

# Pixel classification rule – manual inspection

 $c: \nu \longrightarrow \{\text{background}, \text{soft}-\text{tissue}, \text{trabeculae}, \text{bone}\}$ 

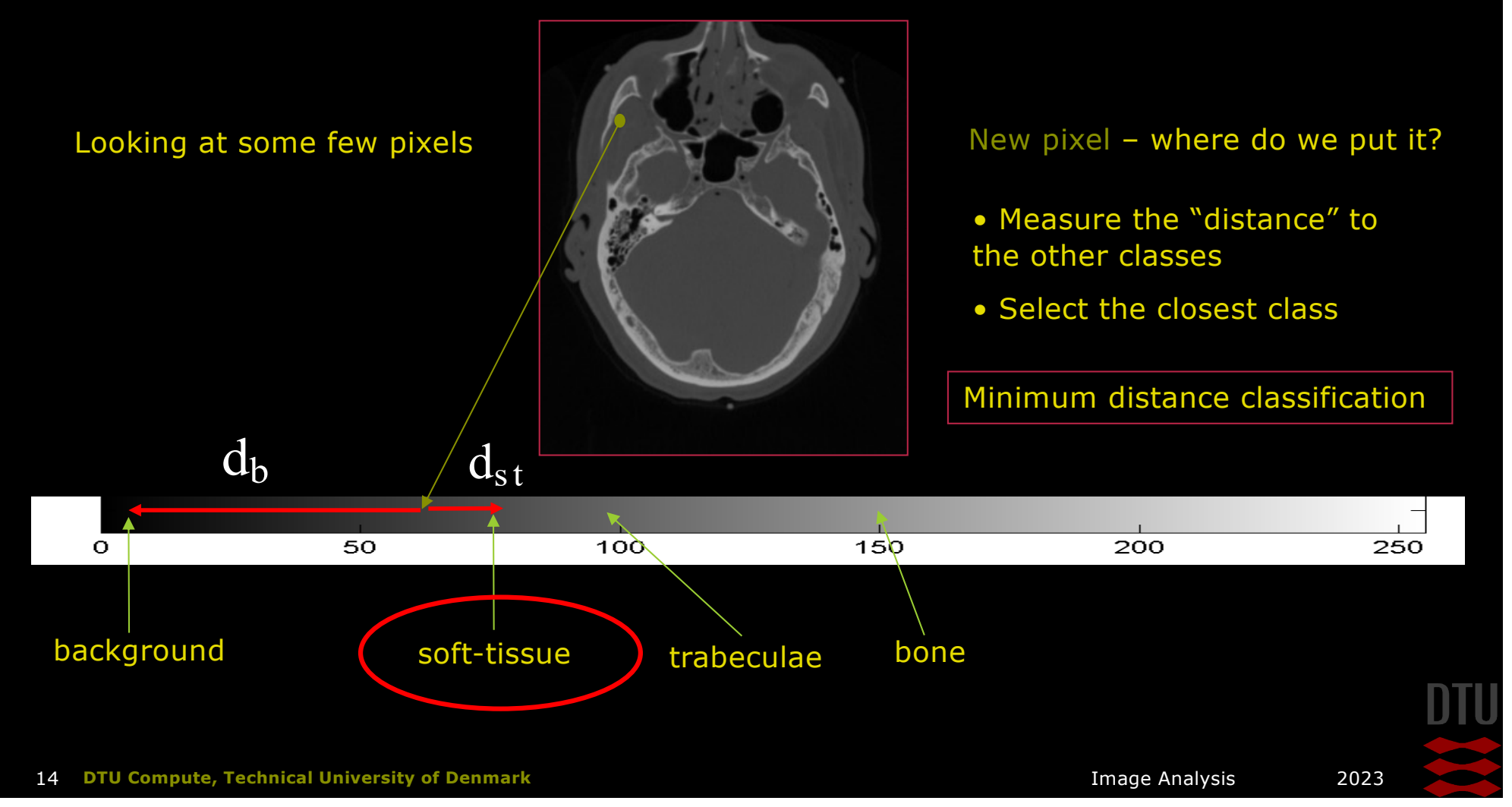

#### Pixel classification rule Minimum Distance Classification

#### The possible pixel values are divided into ranges

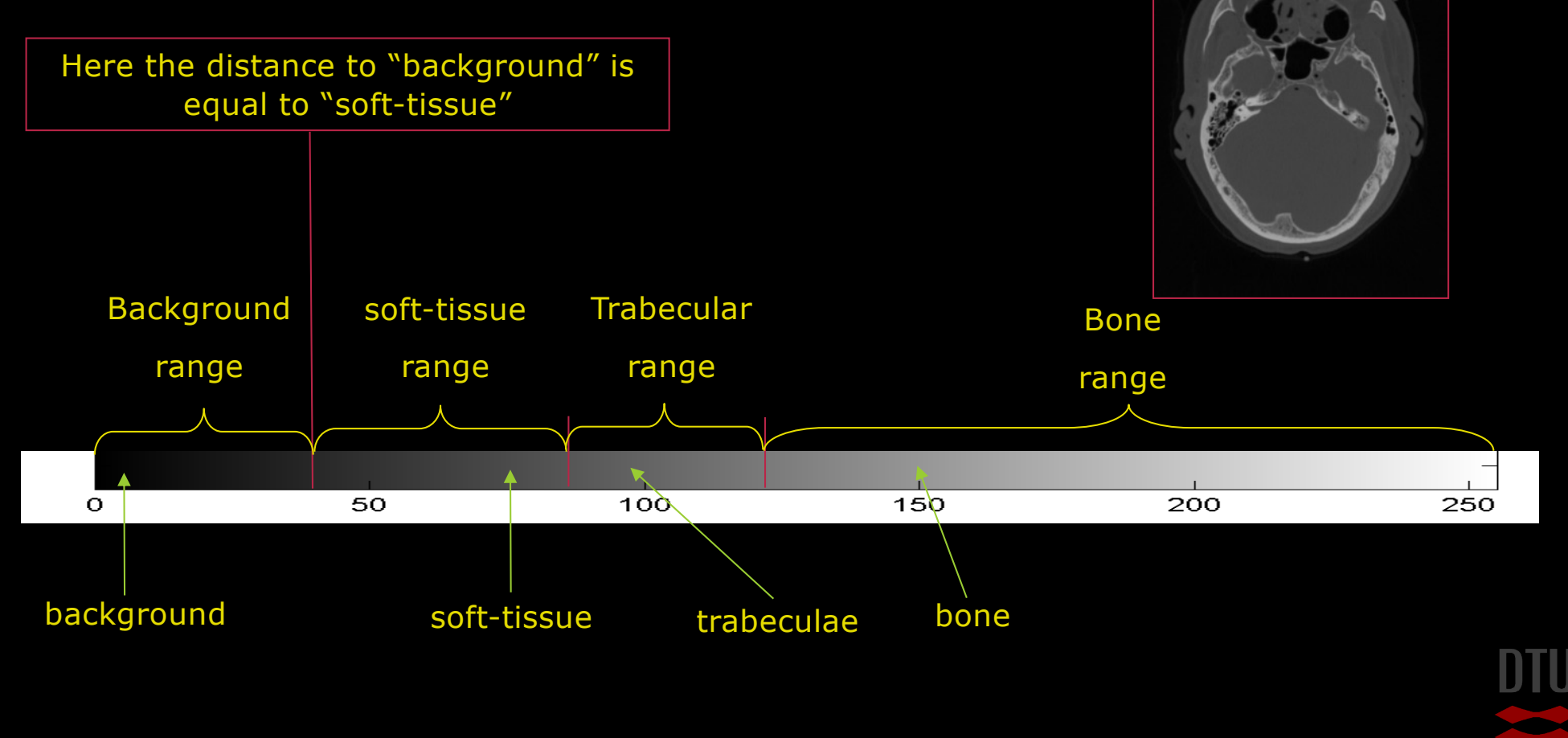

-91

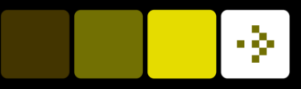

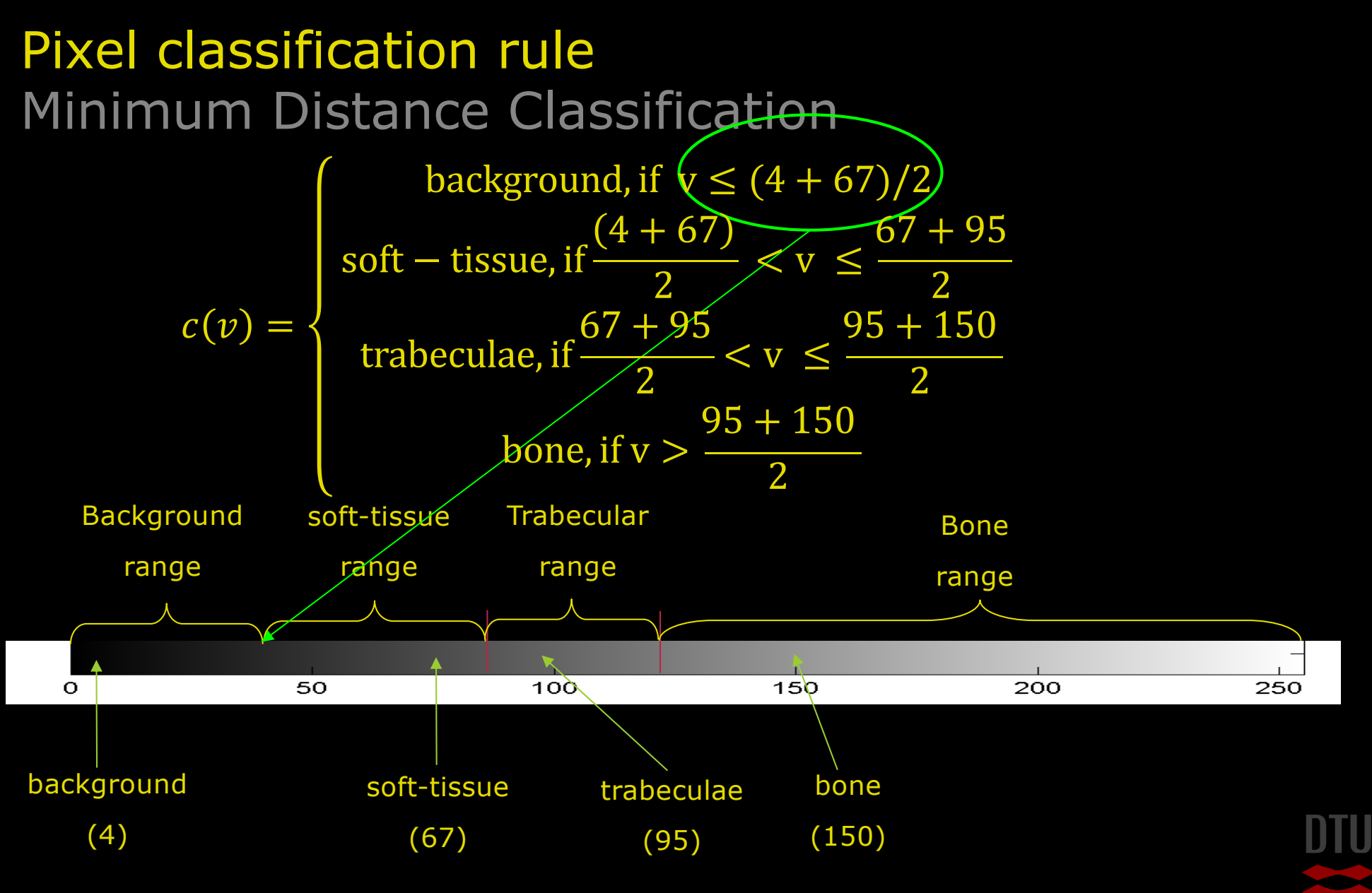

## Pixel classification rule

#### **n** For all pixel in the image do

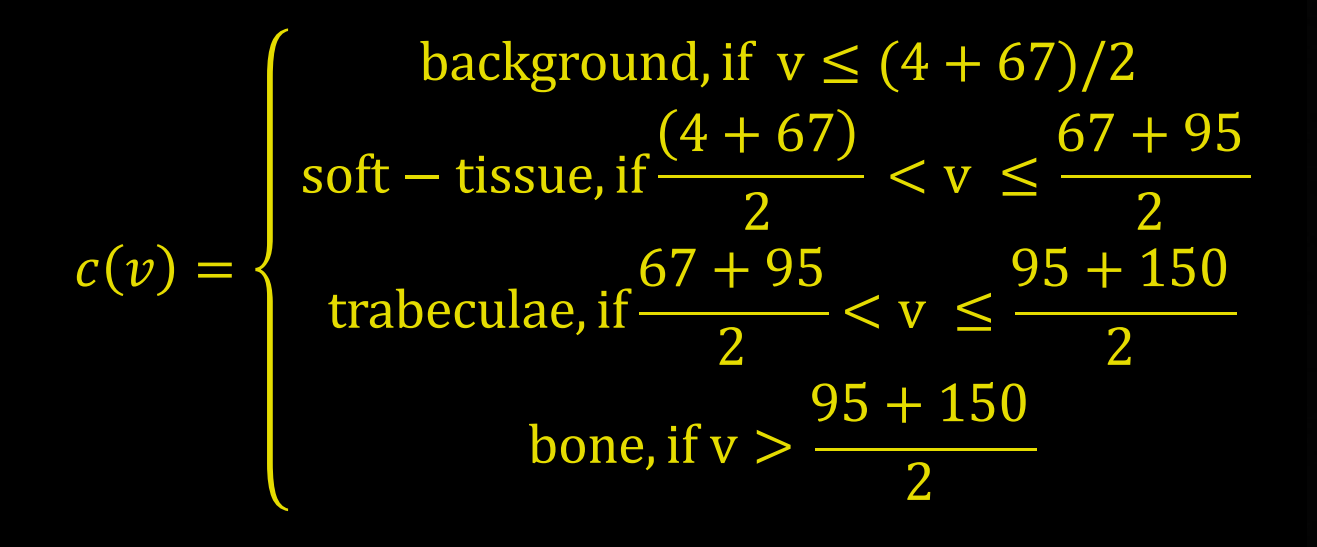

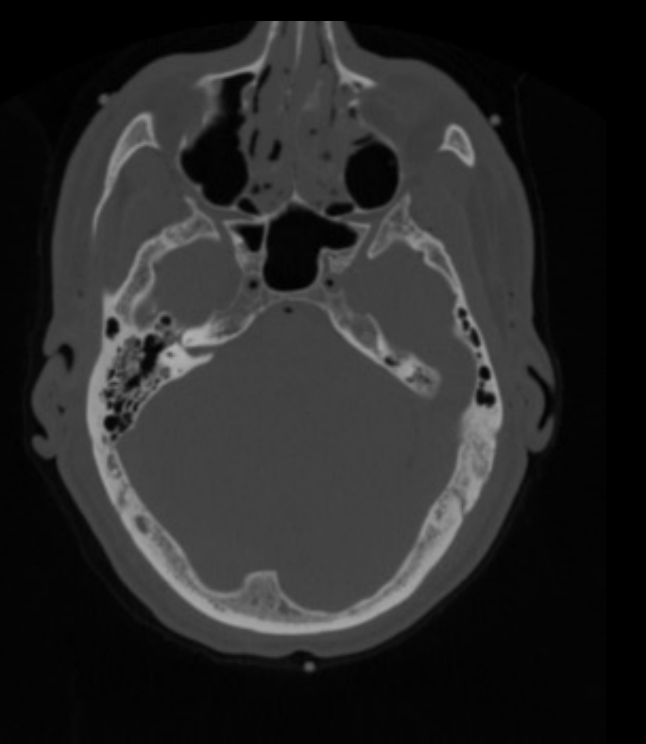

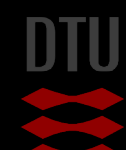

-34

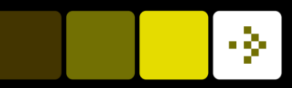

### Pixel Classification example

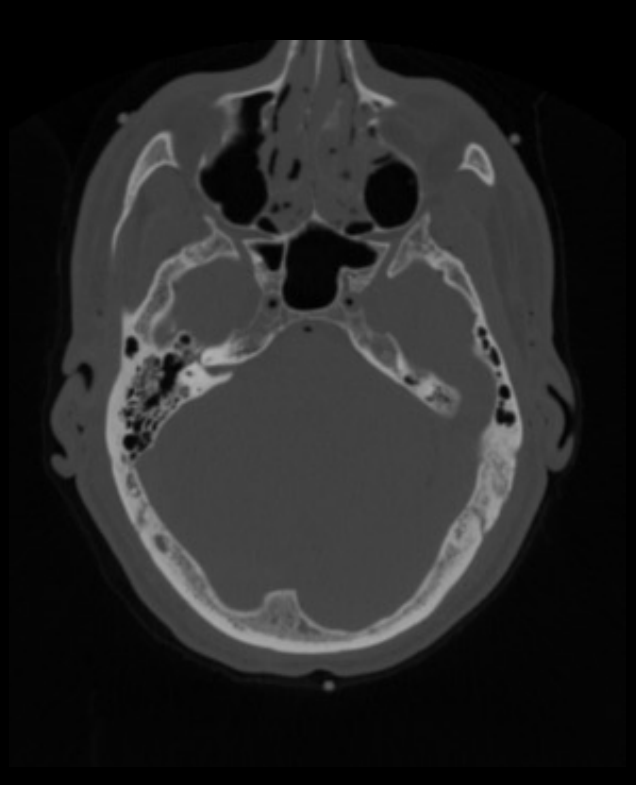

CT scan of human head

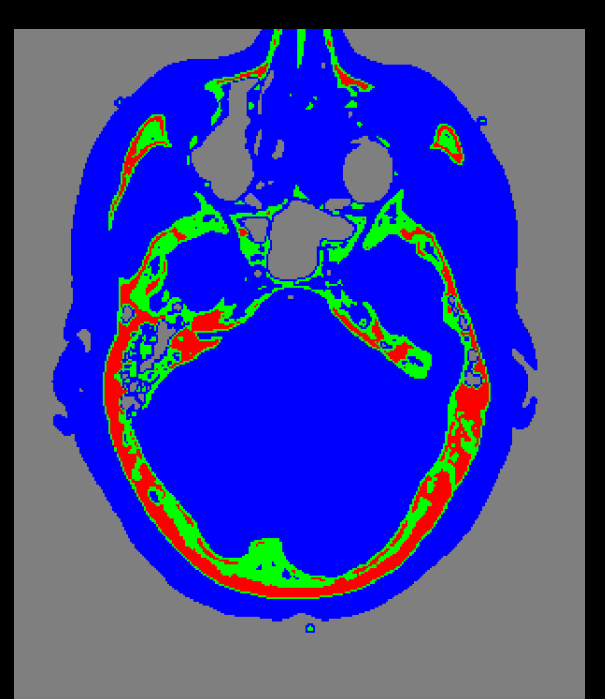

Background Trabecular Bone Hard Bone

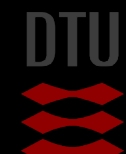

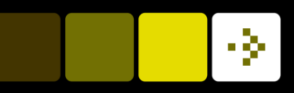

#### Better range selection

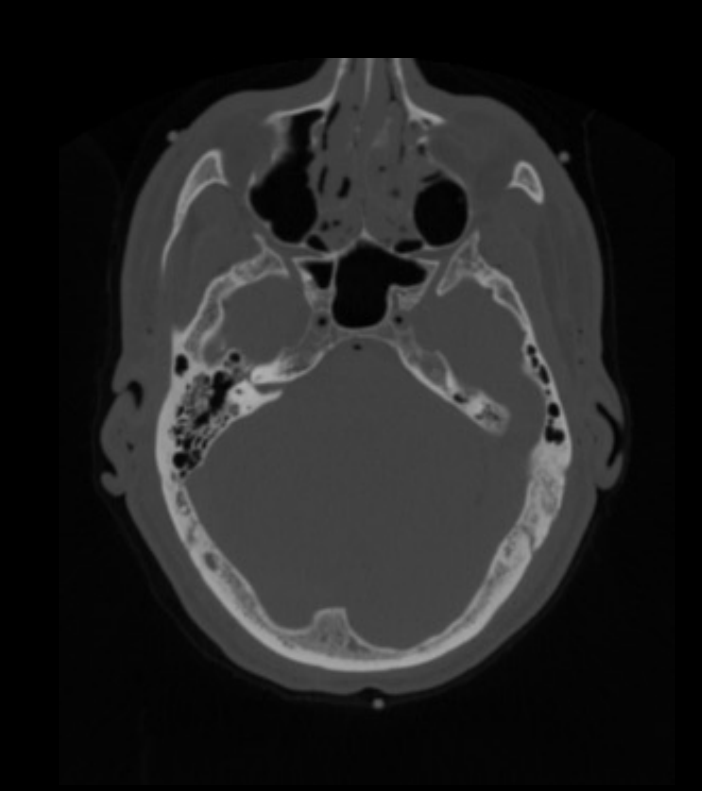

- **n** Guessing range values is not a good idea
- **n** Better to use "training data"
- $\blacksquare$  Start by selecting representative regions from an image
- **n** *Annotation* 
	- To mark points, regions, lines or other significant structures

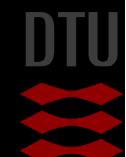

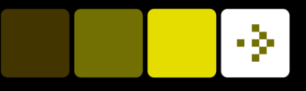

#### Classifier training - annotation

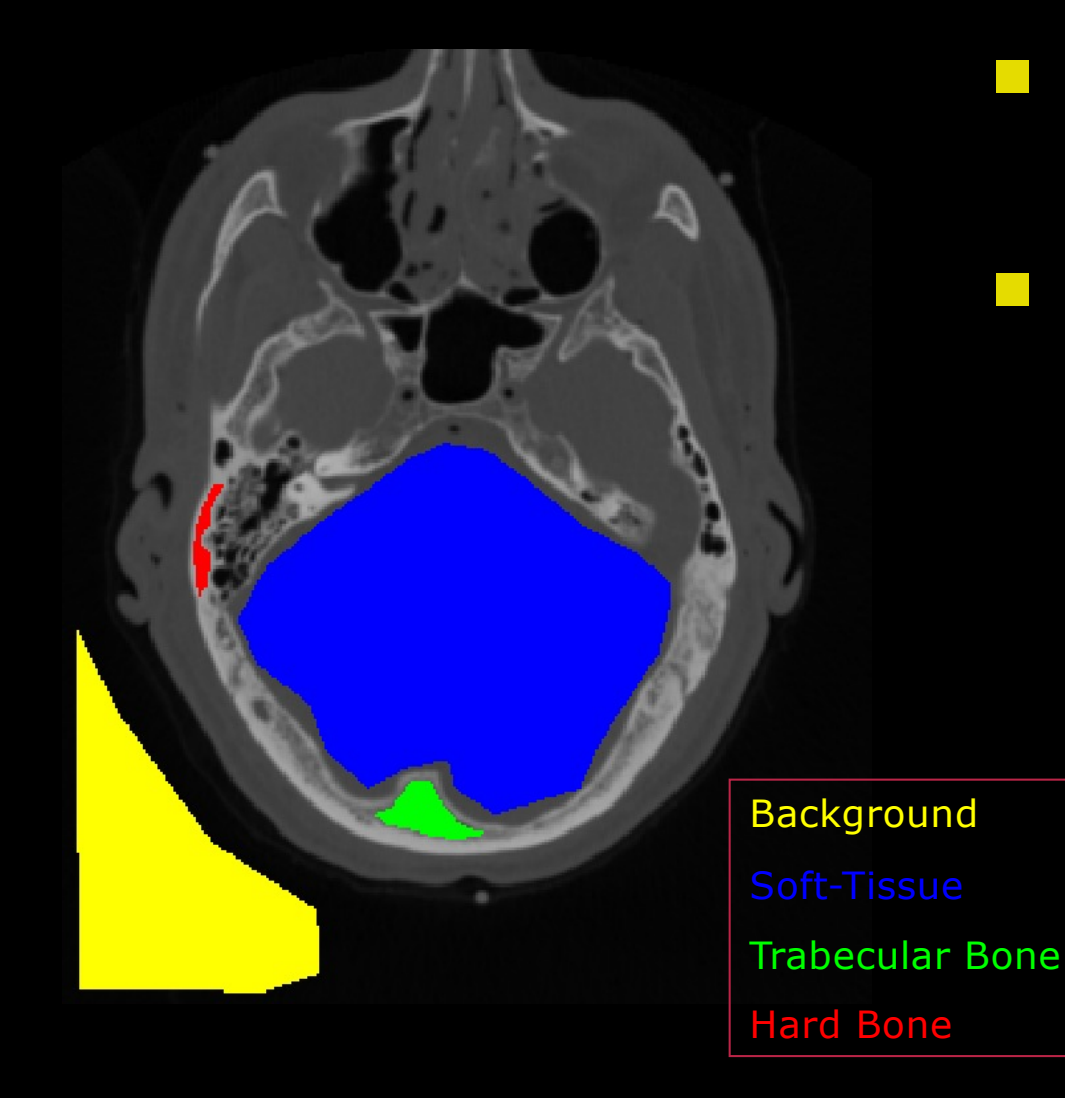

- $\blacksquare$  An "expert" is asked how many different tissue types that are possible
- $\blacksquare$  Then the expert is asked to mark representative regions of the selected tissue types

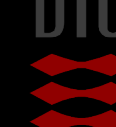

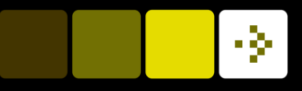

#### Classifier training – region selection

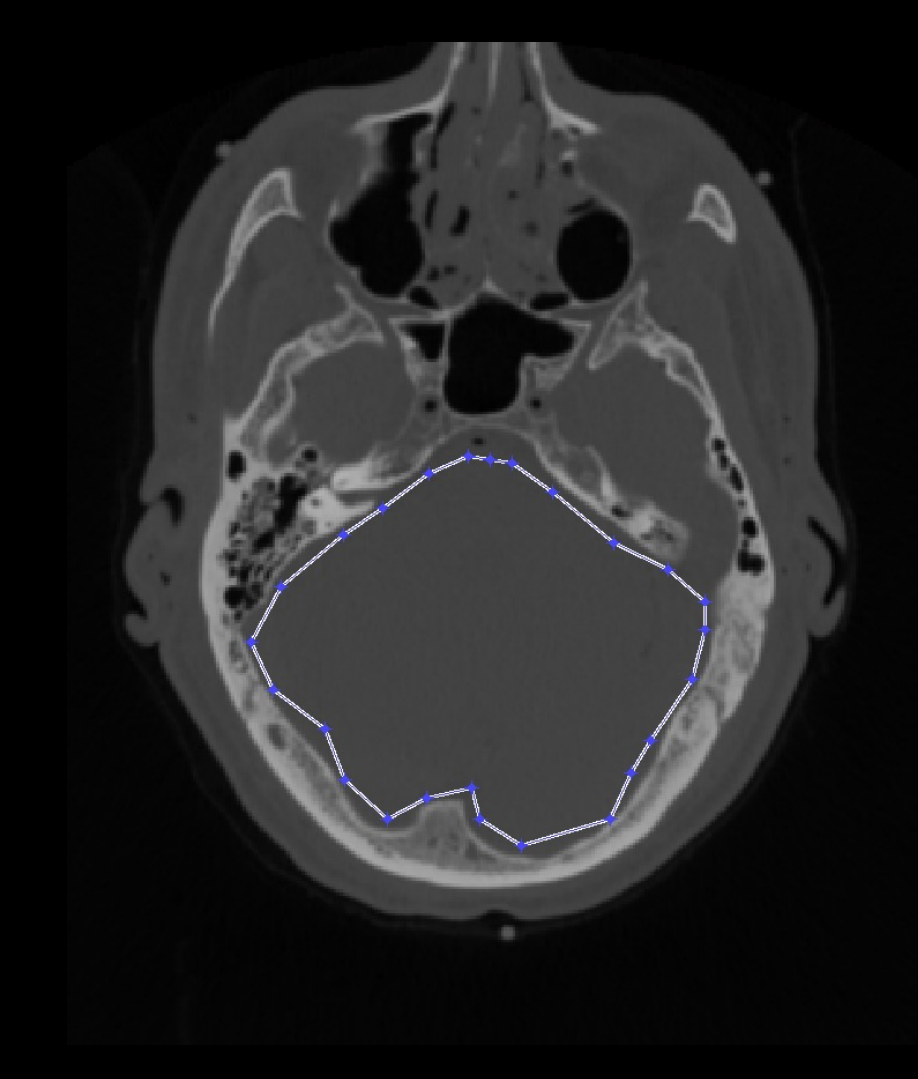

- Many tools exist
- **n** Python module roipoly
	- Select closed regions using a piecewise polygon

Training is only done once!

Optimally, the training can be used on many pictures that contains the same tissue types

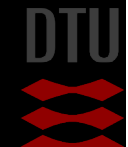

# Initial analysis - histograms

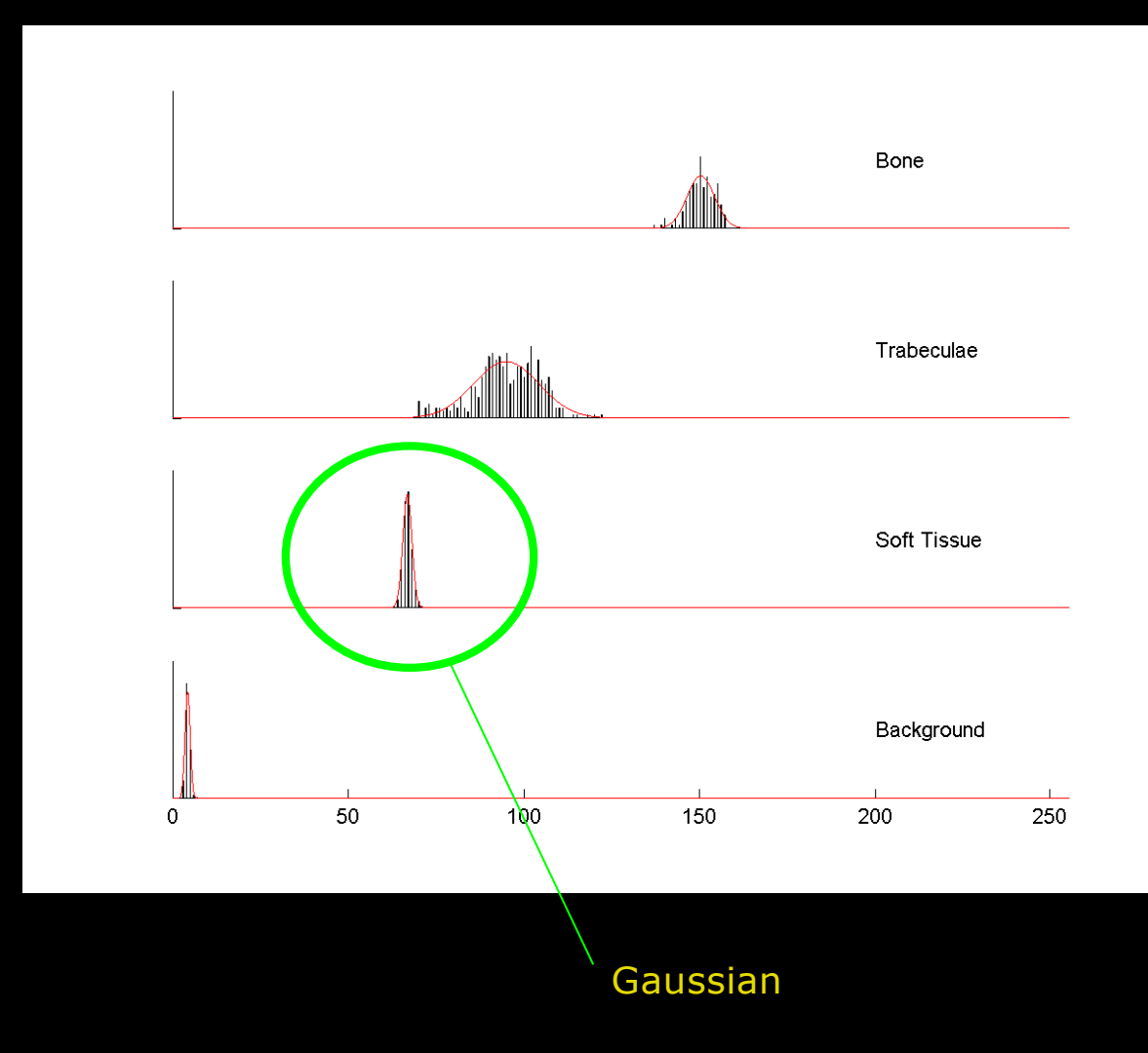

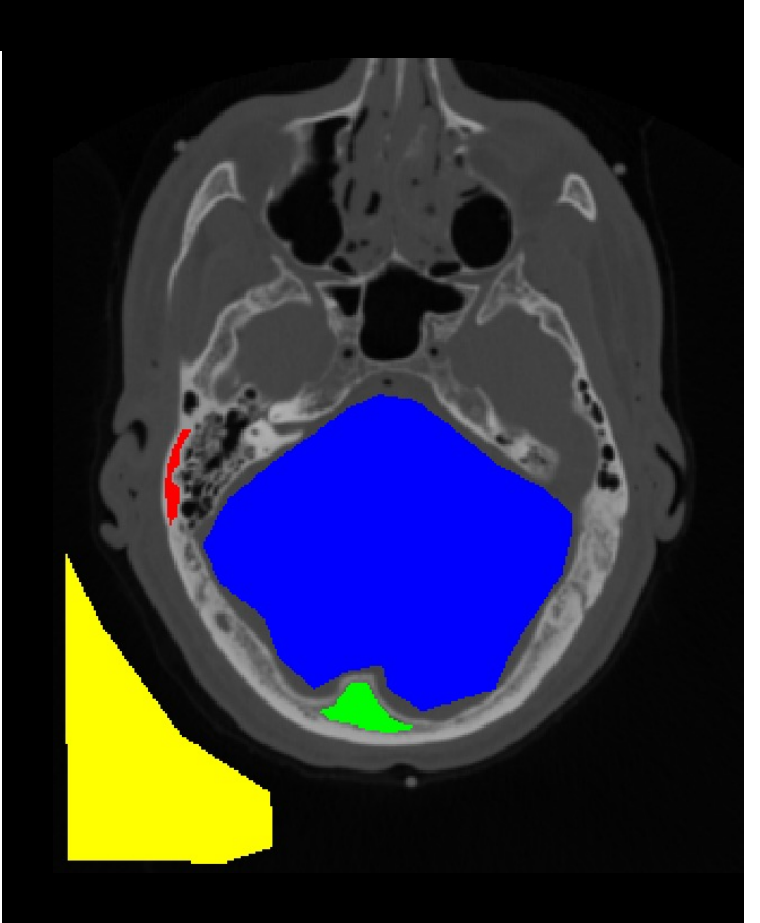

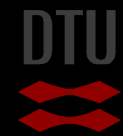

-34

# Initial analysis - histograms

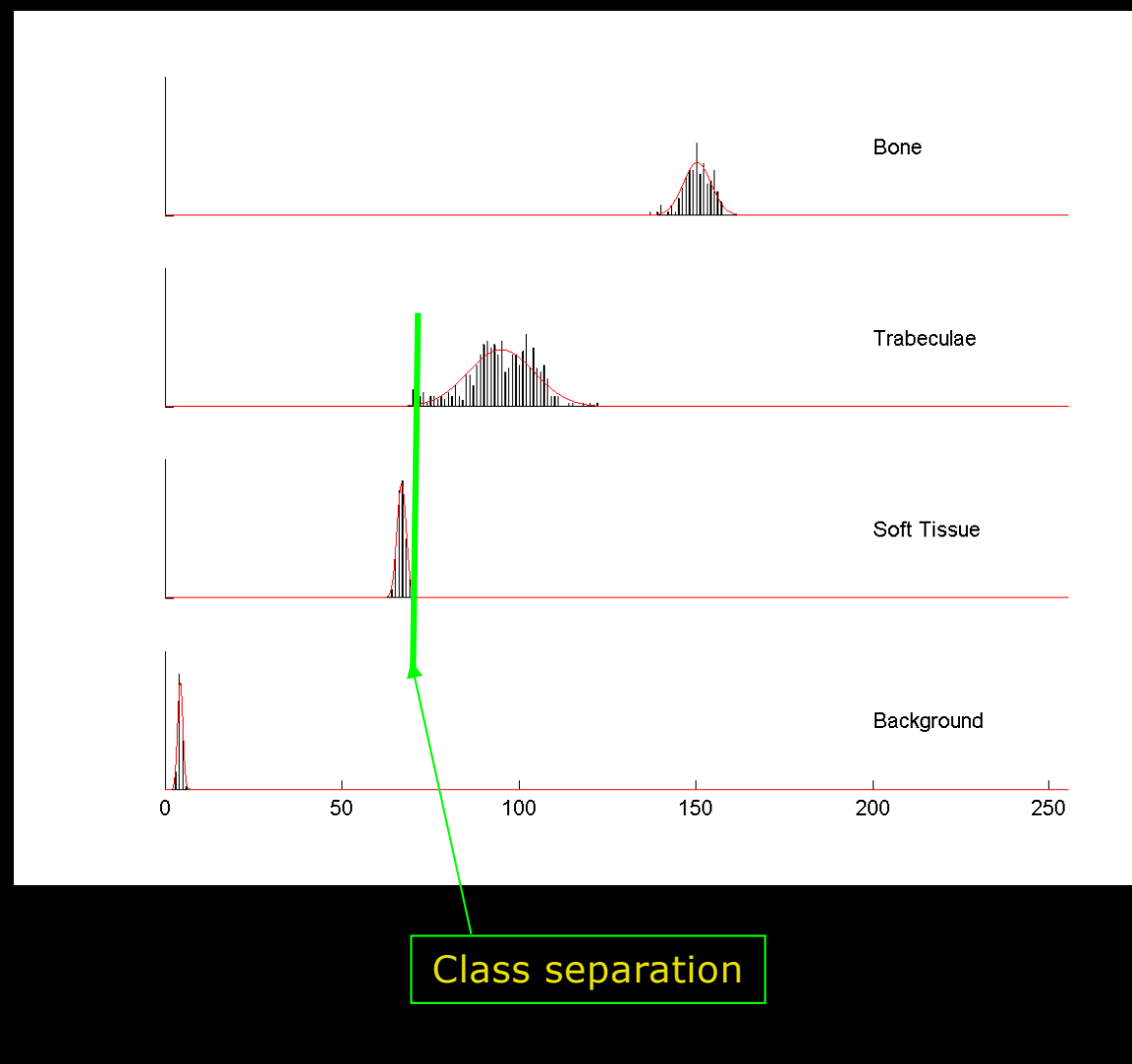

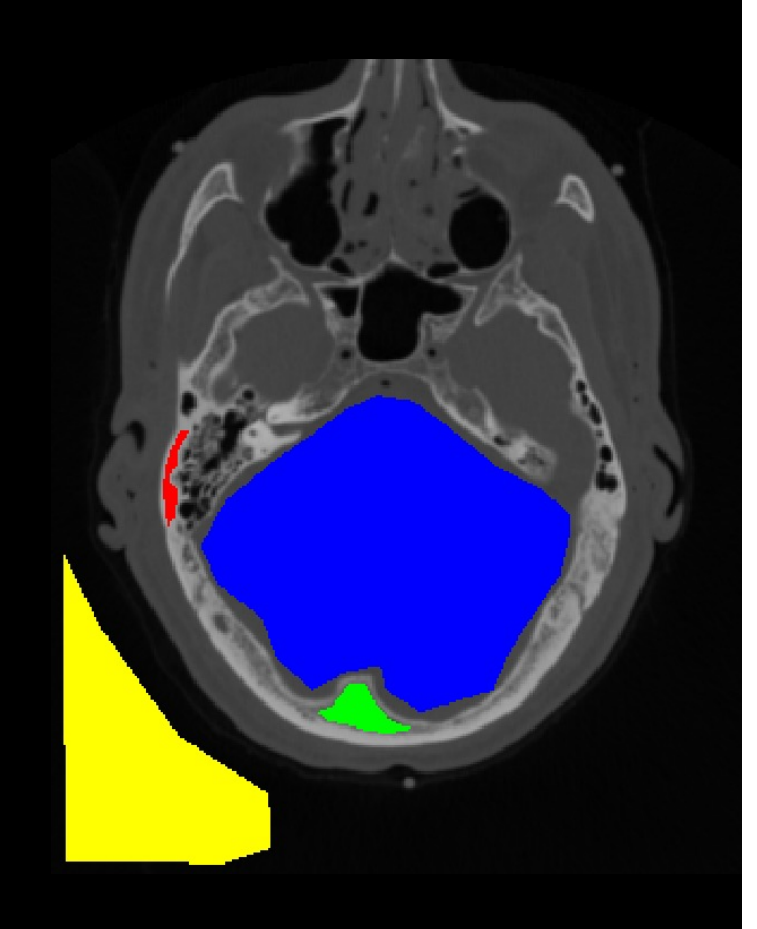

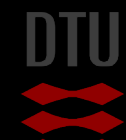

-34

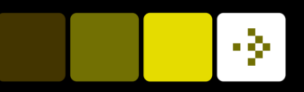

## Simple pixel statistics

#### ■ Calculate the mean and the standard deviation of each class

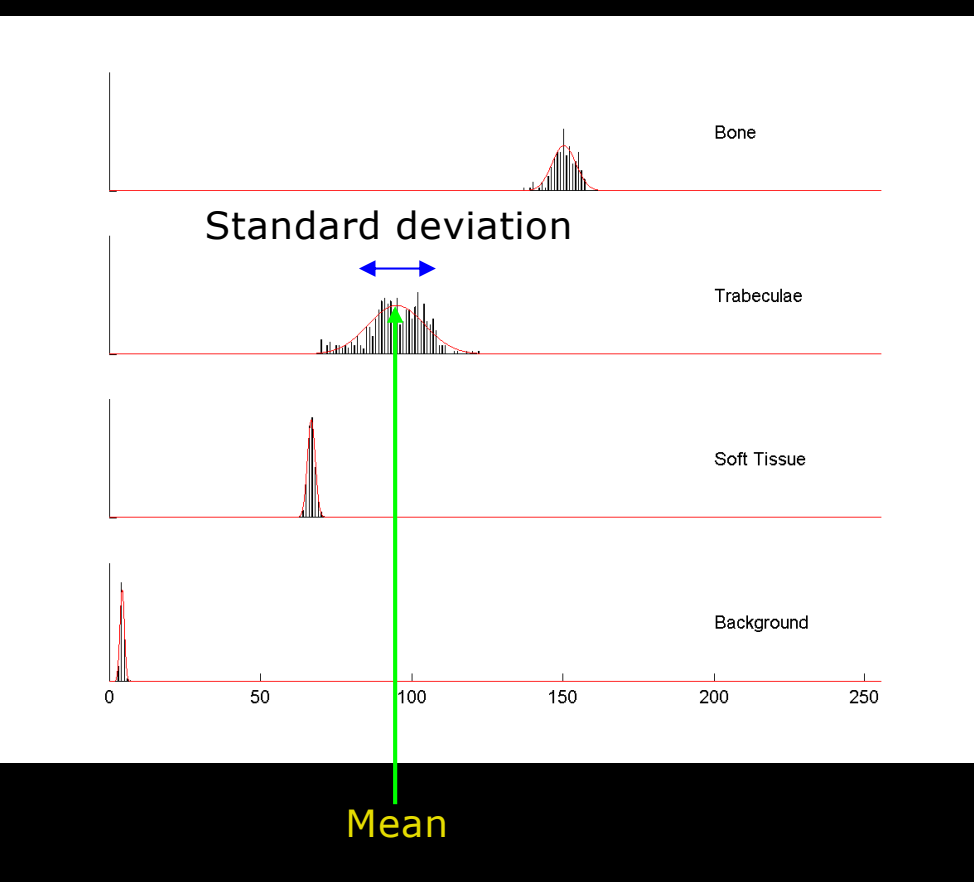

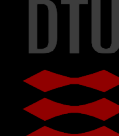

#### DTU Compute

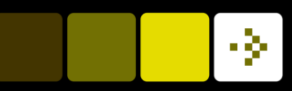

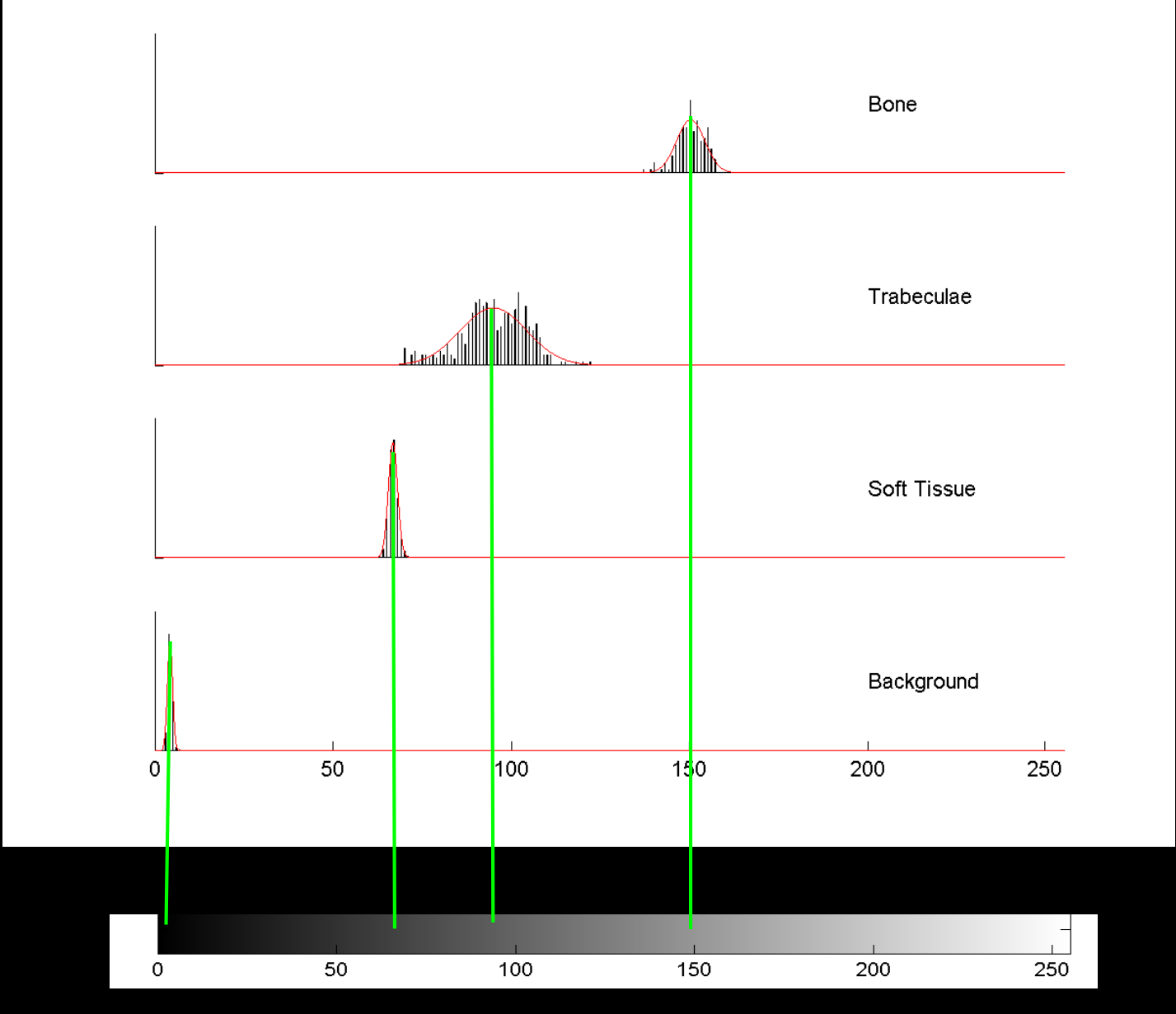

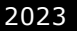

#### DTU Compute

#### Minimum distance classification

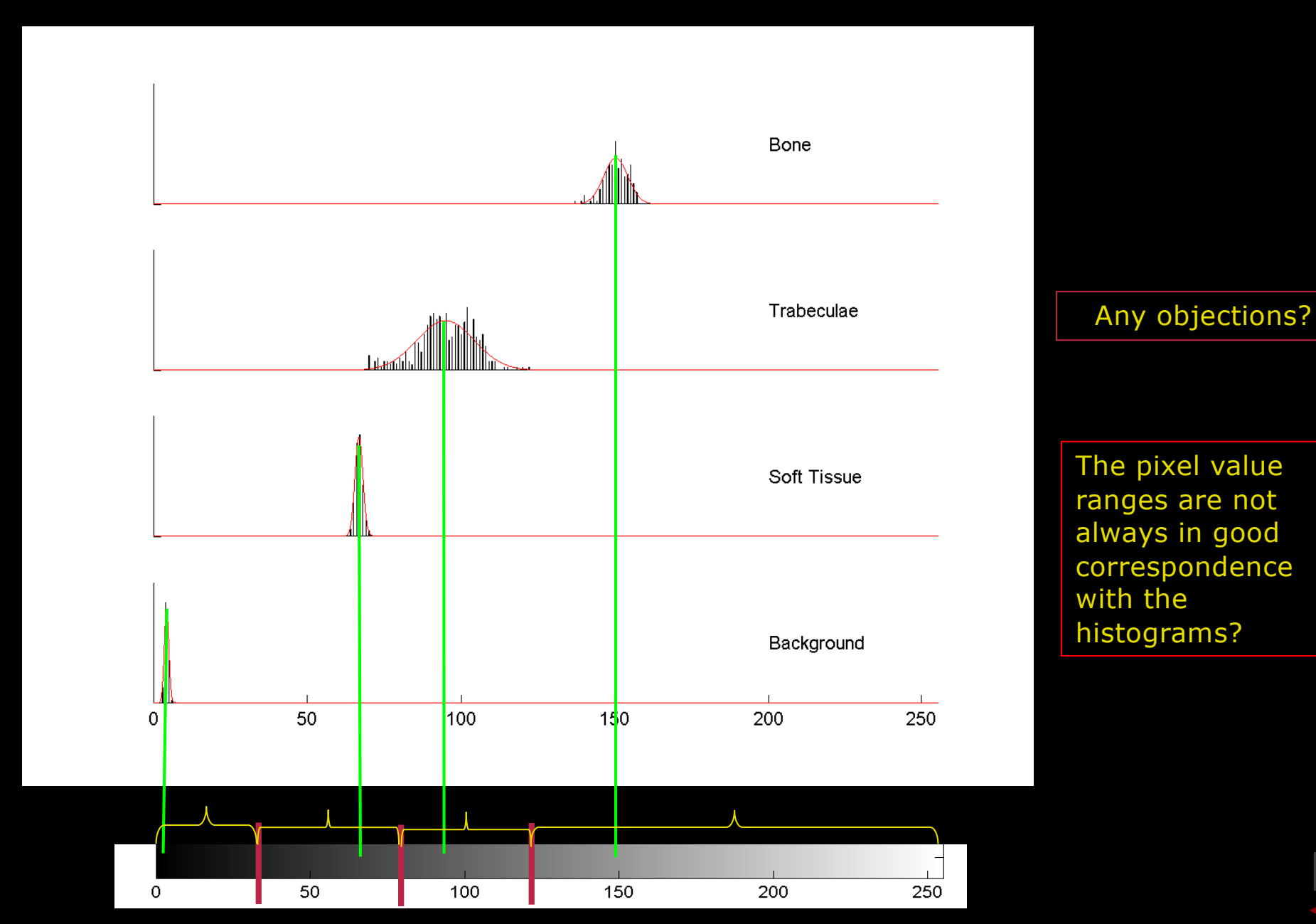

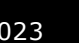

-34

#### DTU Compute

# Quiz 2: Minimum distance classification

A) Background B) Soft tissue Fat D) Bone E) None of the above

#### Solution:

Green:  $(6+4+9+5)/4=6$ 

Blue: (132+130+134+133)/4= 132,25

Yellow: (178+175+176+174)/4=175,75

Purple: (222+220+219+221)/4=220

Blue:  $158$  is closes to  $175,75$  (yellow) = fat

To make a pixel classification an expert has selected representative regions in the image. They contain background (green), soft tissue (blue), fat (yellow), and bone (purple). The goal is to classify the pixel marked with a light blue circle. Using a minimum distance classifier it is classified as?

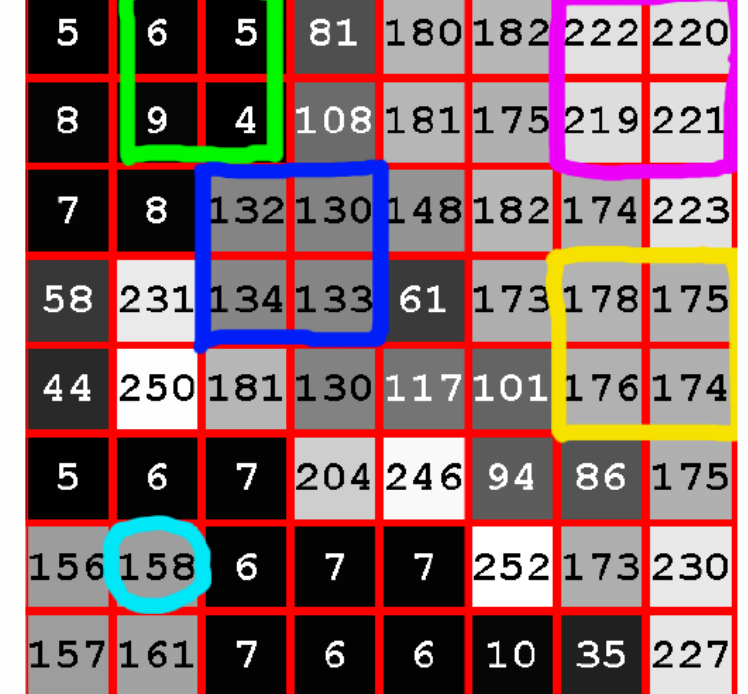

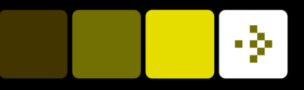

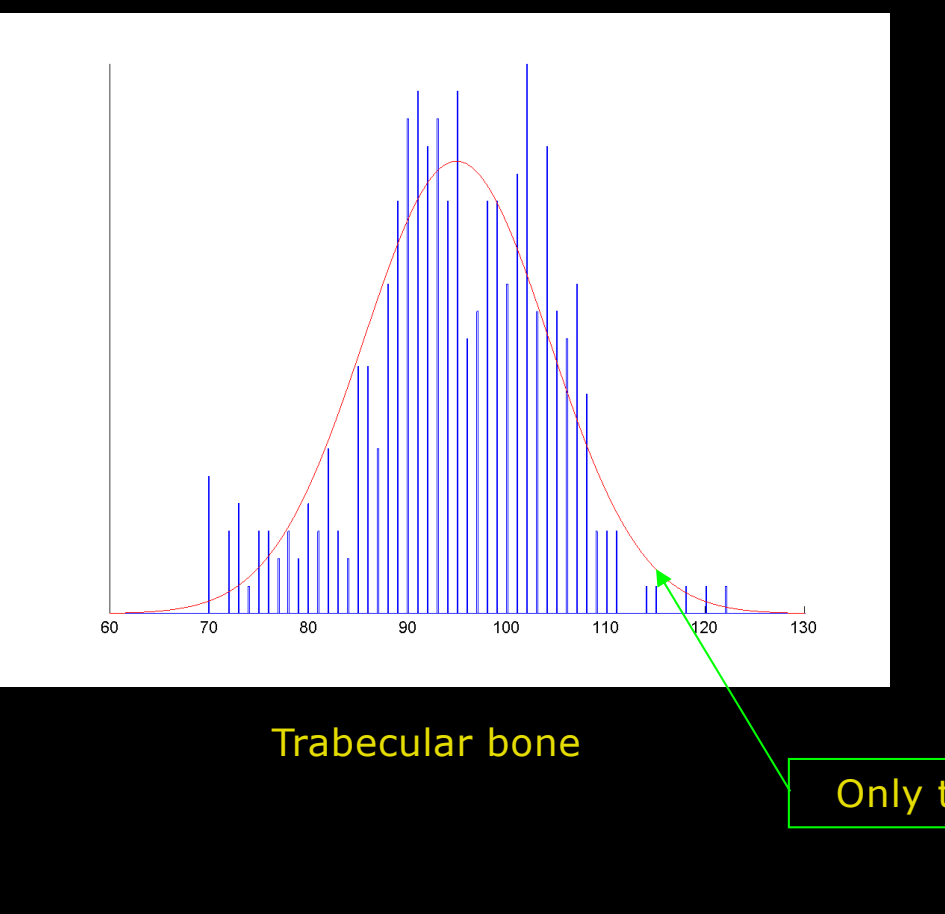

- $\blacksquare$  Describe the histogram using a few parameters
- **n** Assume a "model" describing the signal values
- **n** Model: Gaussian/Normal distribution
	- The mean  $\mu$
	- Standard deviation  $\sigma$

$$
f(x) = \frac{1}{\sigma\sqrt{2\pi}} \exp\left(-\frac{(x-\mu)^2}{2\sigma^2}\right)
$$

Only two values needed

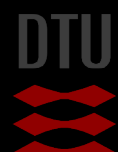

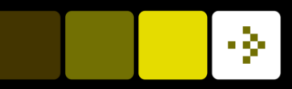

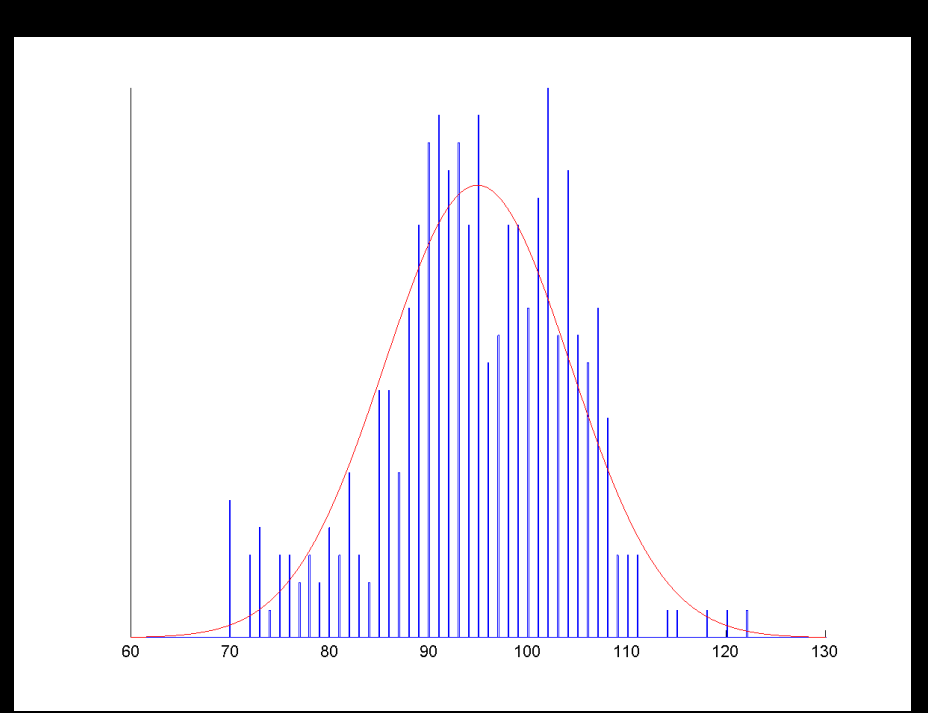

Trabecular bone

Training pixel values  $v_1, v_2, \ldots, v_n$ , (Belonging to one class)  $\boldsymbol{n}$  $\hat{\mu}$  = Estimated mean Estimated

standard deviation

$$
\hat{\sigma} = \sqrt{\frac{1}{n-1} \sum_{i=1}^{n} (\nu_i - \hat{\mu})^2}
$$

 $v_i$ 

The "signal model" is a Gaussian distribution

 $f(x) =$  $\frac{1}{\sigma\sqrt{2\pi}}\exp\left(-\frac{(x-\mu)^2}{2\sigma^2}\right)$ 

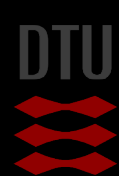

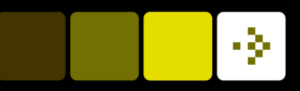

#### **n** Fit a Gaussian to the training pixels for all classes

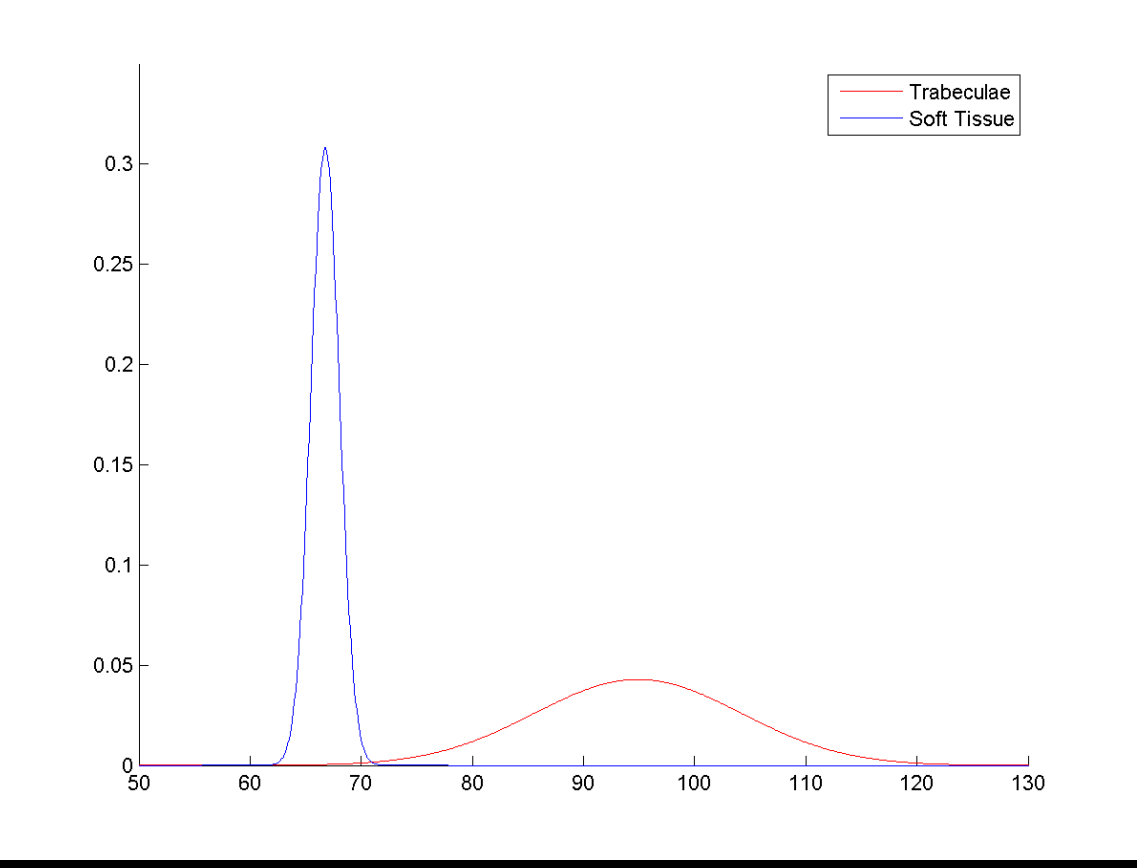

What do we see here?

What is the difference between the two classes?

Trabeculae has much higher variation in the pixel values

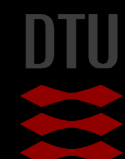

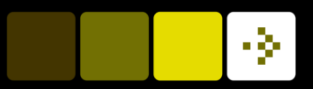

#### Quiz 3: Two tissue types – minimum distance  $v = 78$

# Which tissue class?

A) Trabeculae B) Soft-tissue

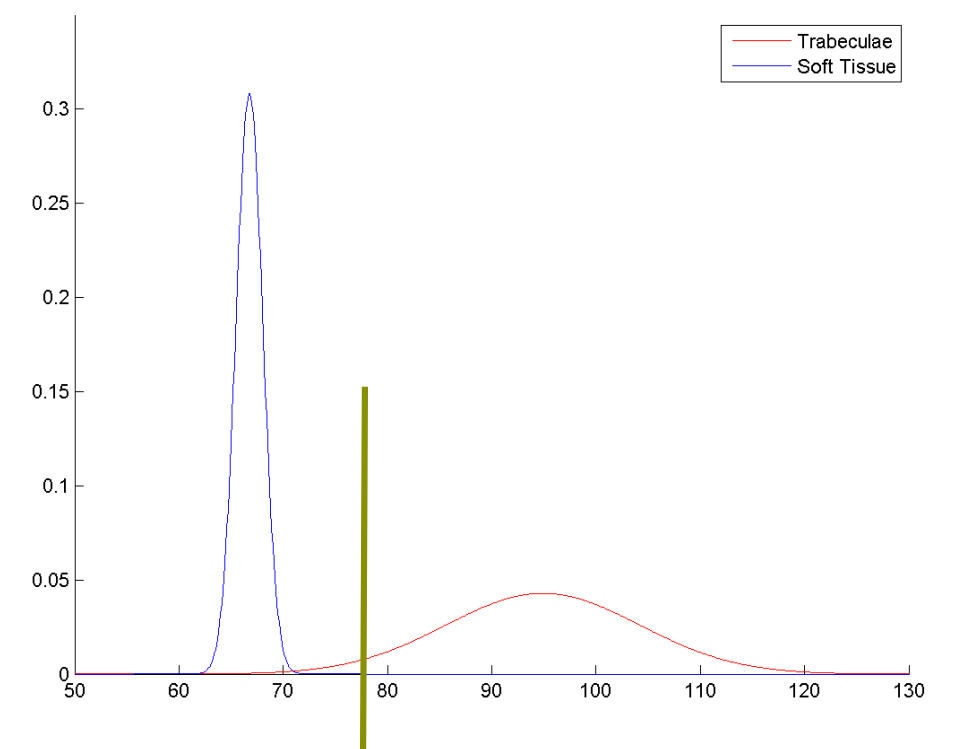

#### Solution: Minimum distance classifier  $v = 78$

First we find the threshold, T:

B: mean(Soft Tissue)=68 and A: mean(Trabeculae)= 95

 $T = (95+68)/2 = 81,5$ 

Then we classify/segment  $v=78$ : A if  $v>81,5$  or B if  $v< 81,5$ 

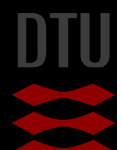

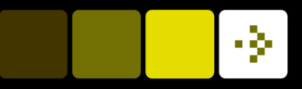

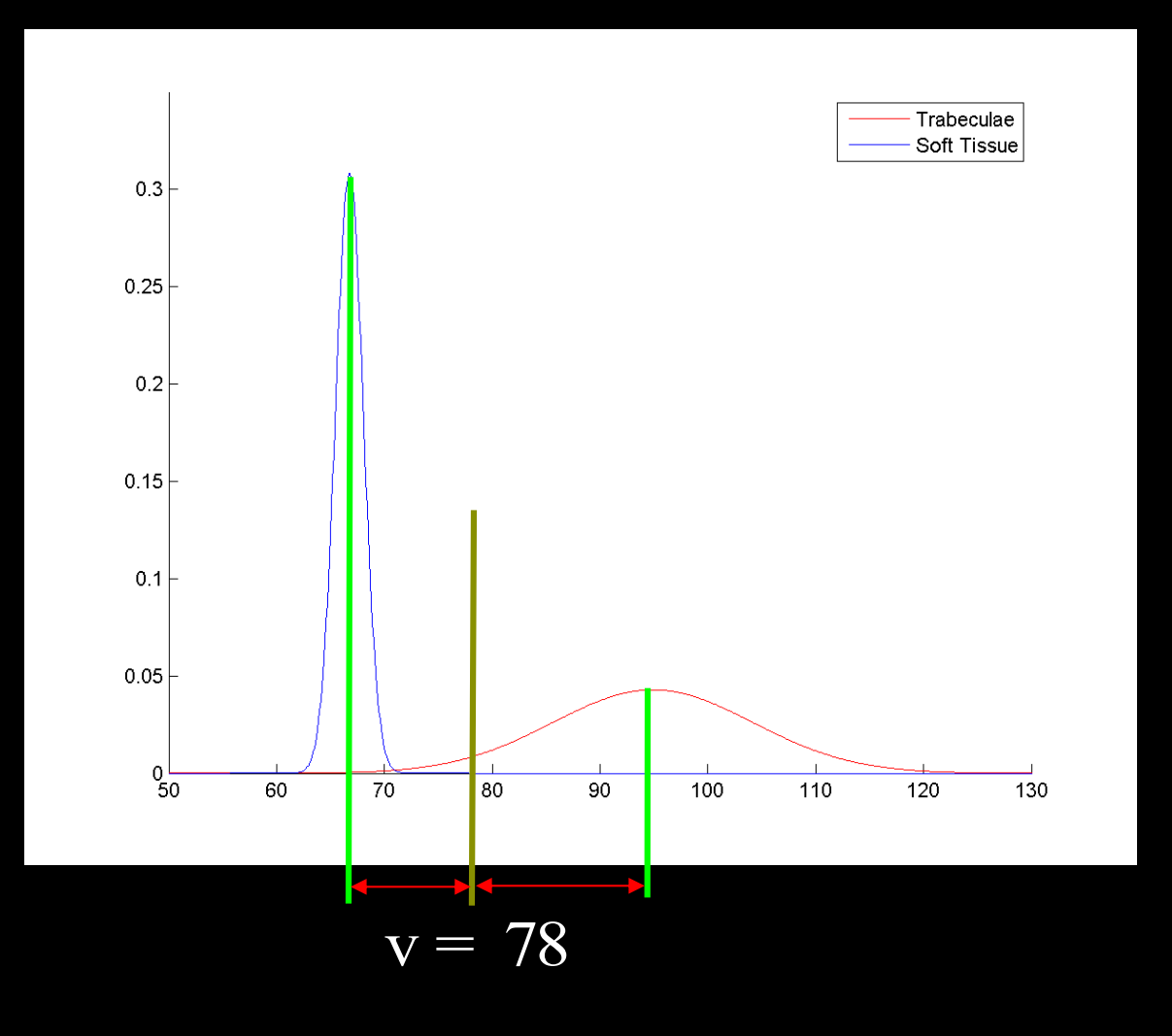

 $\blacksquare$  New pixel with value 78

- Is it soft-tissue or trabecular bone?
- $\blacksquare$  Minimum distance classifier?
	- Soft-tissue
- $\blacksquare$  Is that fair?
	- Soft-tissue Gaussian says "Extremely low probability that this pixel is soft-tissue"

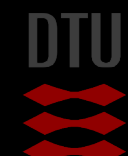

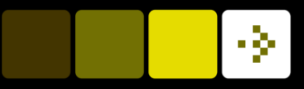

# Quiz 4: Two tissue types – parametric classification

#### Which tissue class?

A) Trabeculae B) Soft-tissue

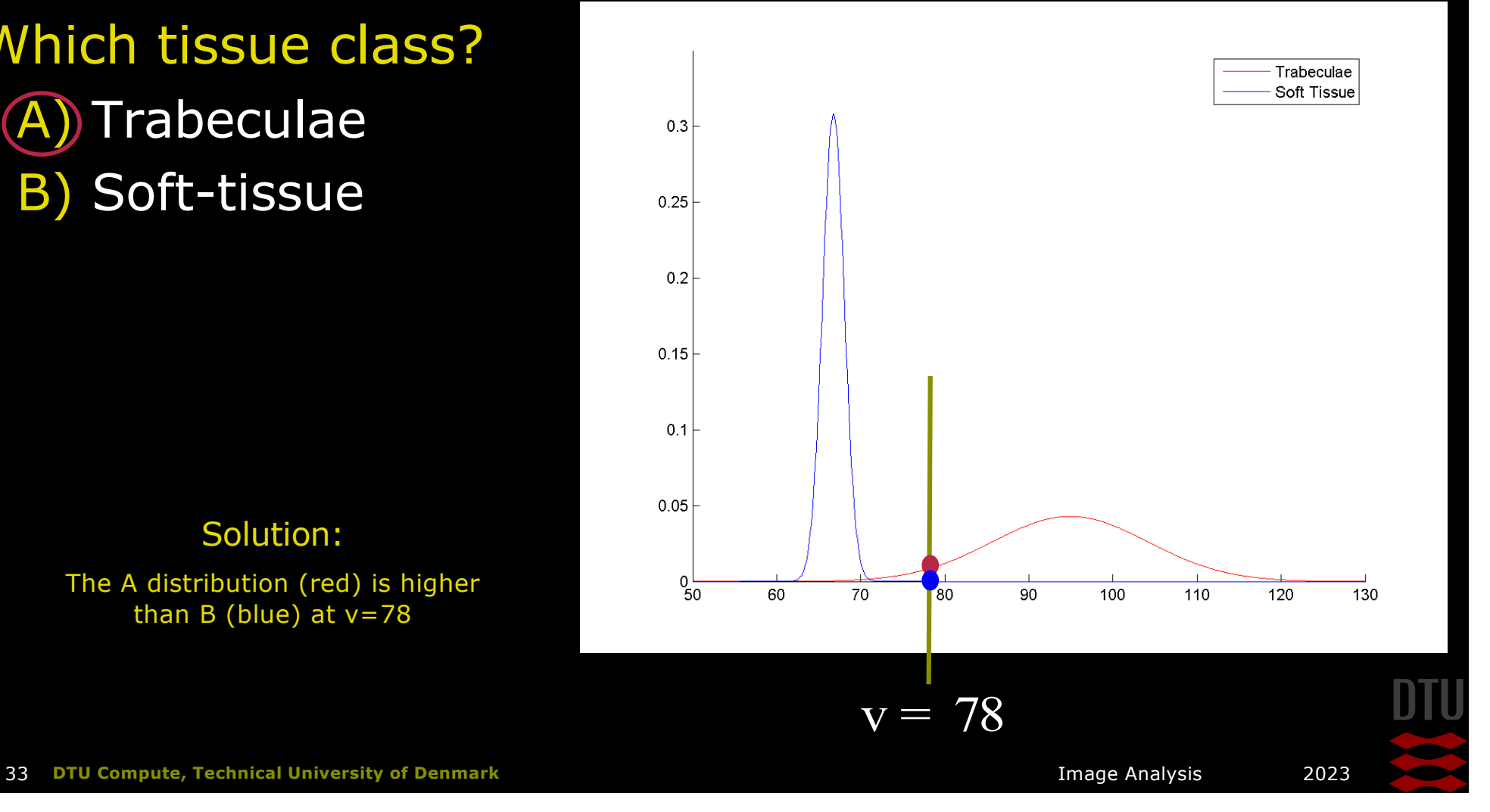

#### Solution:

The A distribution (red) is higher than B (blue) at  $v=78$ 

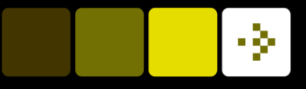

#### Parametric classification – repeat the question

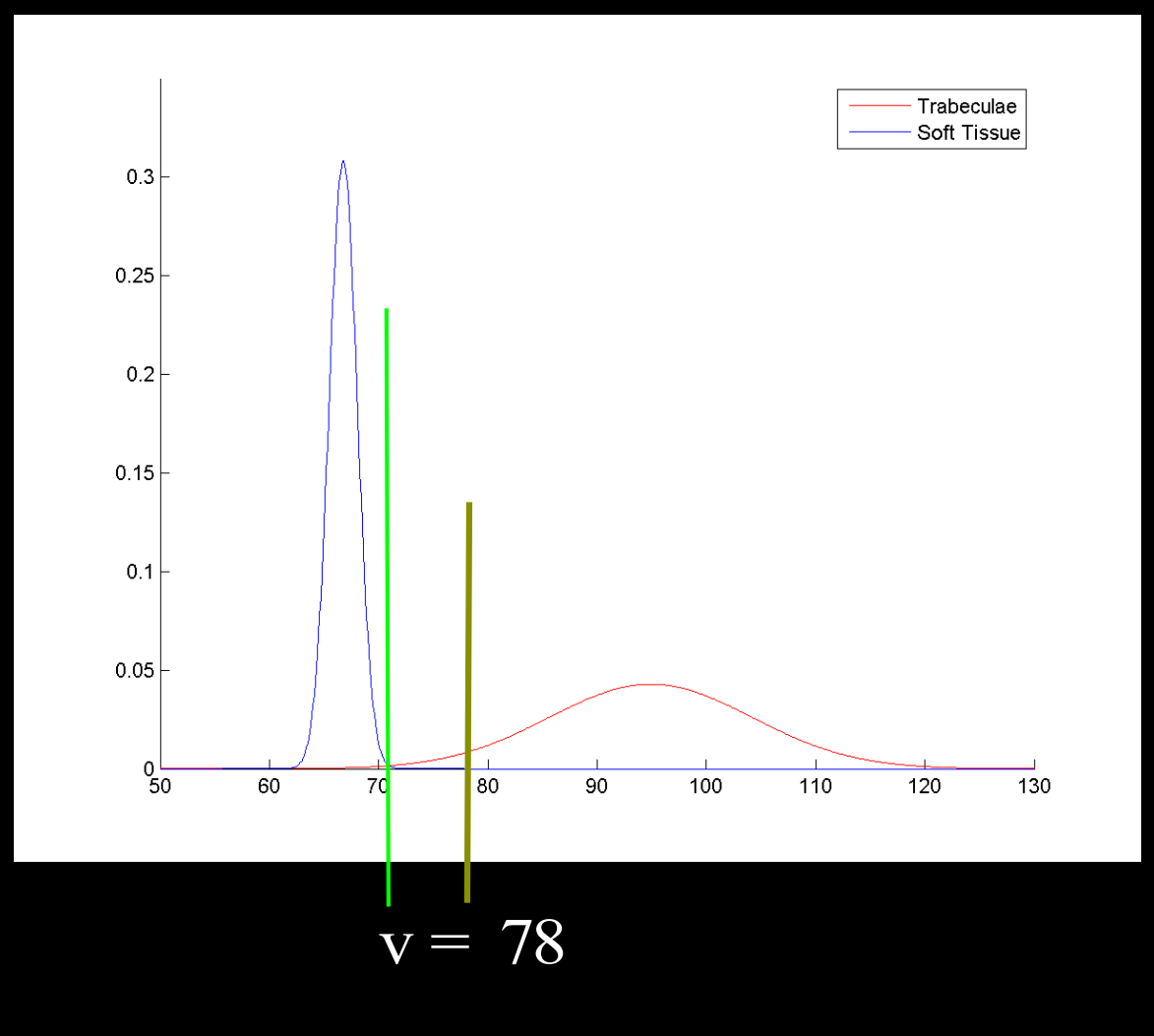

 $\blacksquare$  New pixel with value 78

- Is it soft-tissue or trabecular bone?
- Most probably trabecular bone
- $\blacksquare$  Where should we set the limit?
	- Where the two Gaussians cross!

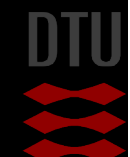

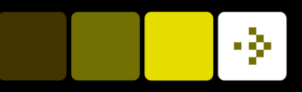

#### Parametric classification – ranges

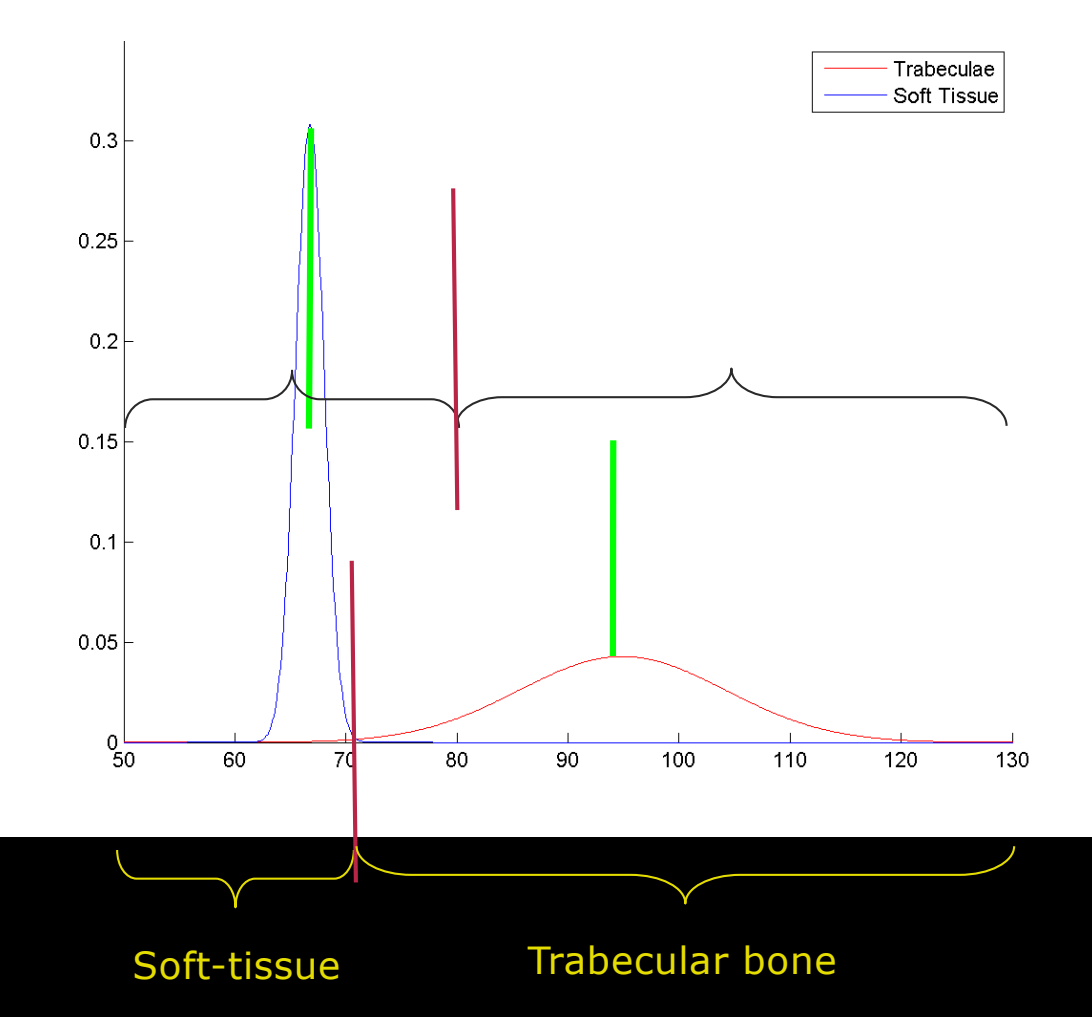

- $\blacksquare$  The pixel value ranges depends on
	- The mean
	- The standard deviation
- $\blacksquare$  Compared to the minimum distance classifier
	- Only the average

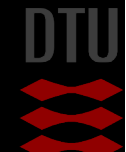

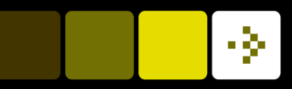

#### Parametric classification – how to

- **n** Select training pixels for each class
- Fit Gaussians  $(\mathcal{N}(\mu_i, \sigma_i))$  to each class
- **n Use Gaussians to determine pixel value ranges**

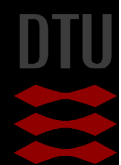
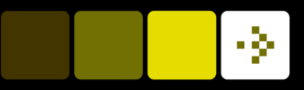

# Parametric classifier - ranges

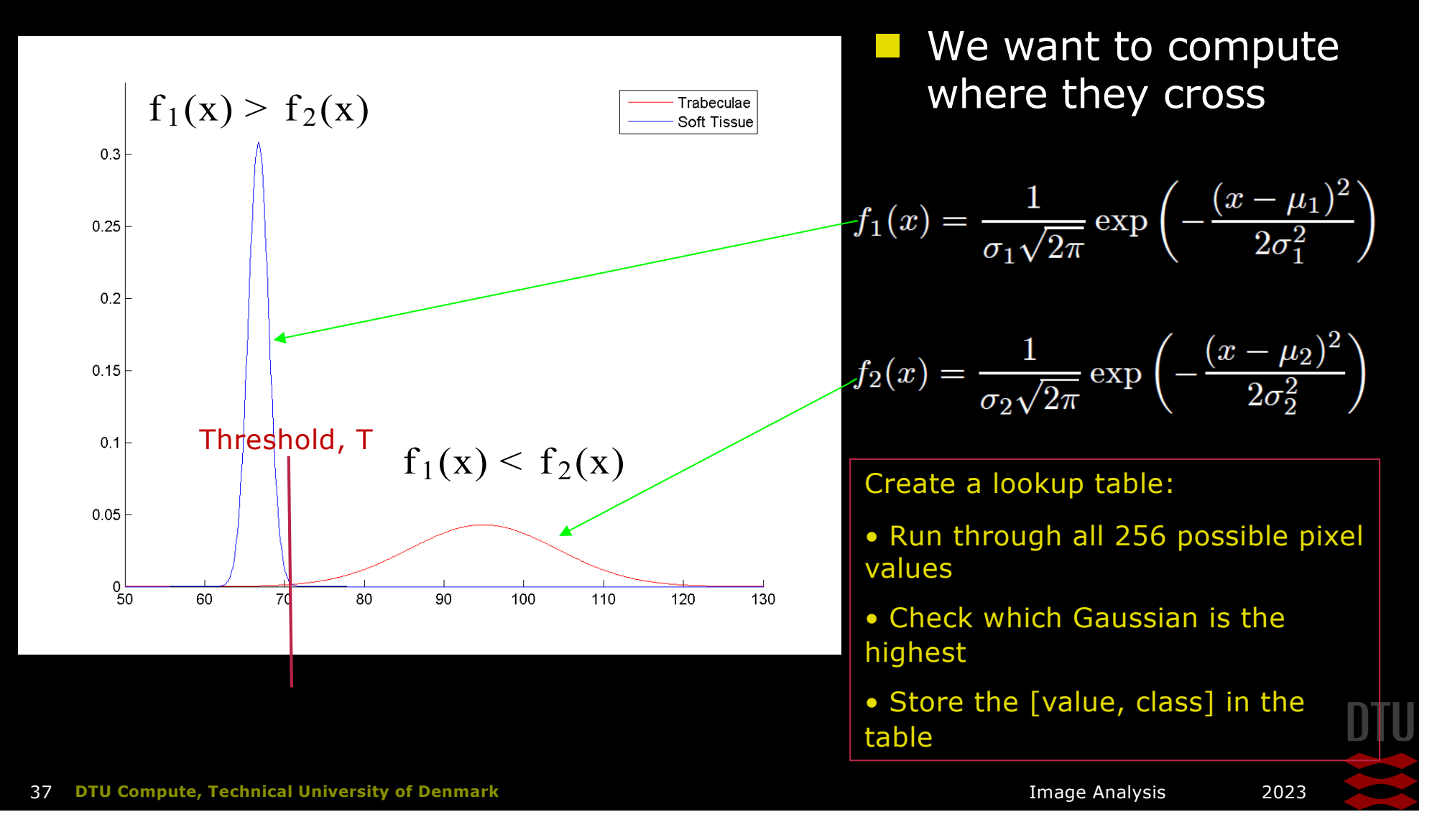

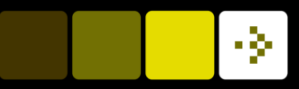

# Alternatively – analytic solution

### The two Gaussians

$$
\frac{1}{\sigma_1\sqrt{2\pi}}\exp\left(-\frac{(v-\mu_1)^2}{2\sigma_1^2}\right) = \frac{1}{\sigma_2\sqrt{2\pi}}\exp\left(-\frac{(v-\mu_2)^2}{2\sigma_2^2}\right)
$$

Intercept at

$$
v=\frac{{\sigma_1}^2 {\mu_2}-{\sigma_2}^2 {\mu_1}\pm \sqrt{-{\sigma_1}^2 {\sigma_2}^2 \left(2\,{\mu_2}\,{\mu_1}-{\mu_2}^2-2\,{\sigma_2}^2 \ln\left(\frac{\sigma_2}{\sigma_1}\right)-{\mu_1}^2+2\,{\sigma_1}^2 \ln\left(\frac{\sigma_2}{\sigma_1}\right)\right)}}{-{\sigma_2}^2+{\sigma_1}^2}
$$

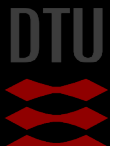

### Quiz 5: Class ranges A) [0,45], ]45, 75], ]75,255] B) [40,60], ]60,100],]100,140] C) [0, 60],]60,80],]80,255] D) [0,60],]60,100],]100,255] E) [0,75],[75,100],]100,255]

An expert have chosen representative regions in an image that contains soft tissue, liver and spleen. The image pixel minimum and maximum values are 0 and 255. To make a parametric classification, the histograms are parameterized using Gaussian distributions as seen in the image. What are the class ranges?

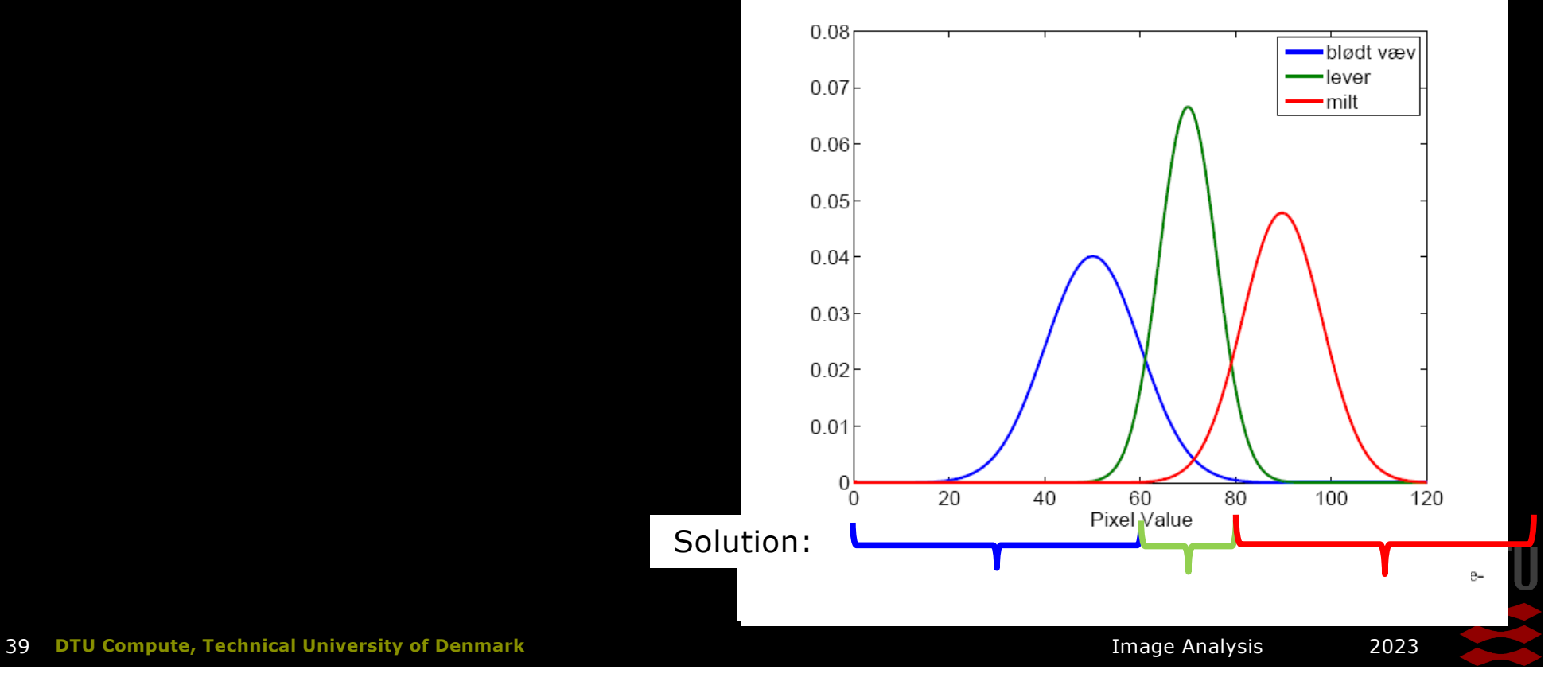

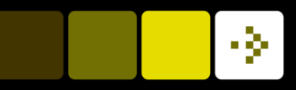

# Thomas Bayes

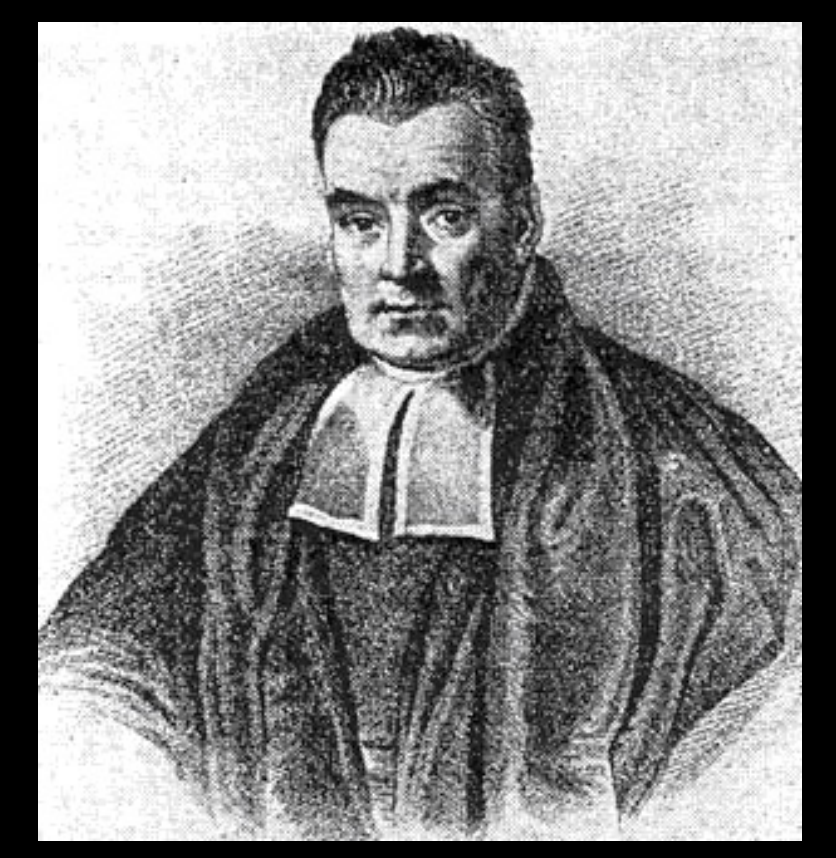

Wikipedia

**n** 1702-1761

**n** English mathematician and Presbyterian minister

**Bayes' theorem** 

$$
P(A|B) = \frac{P(B|A)P(A)}{P(B)}
$$

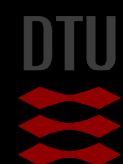

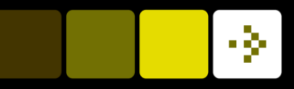

# Bayesian Classification

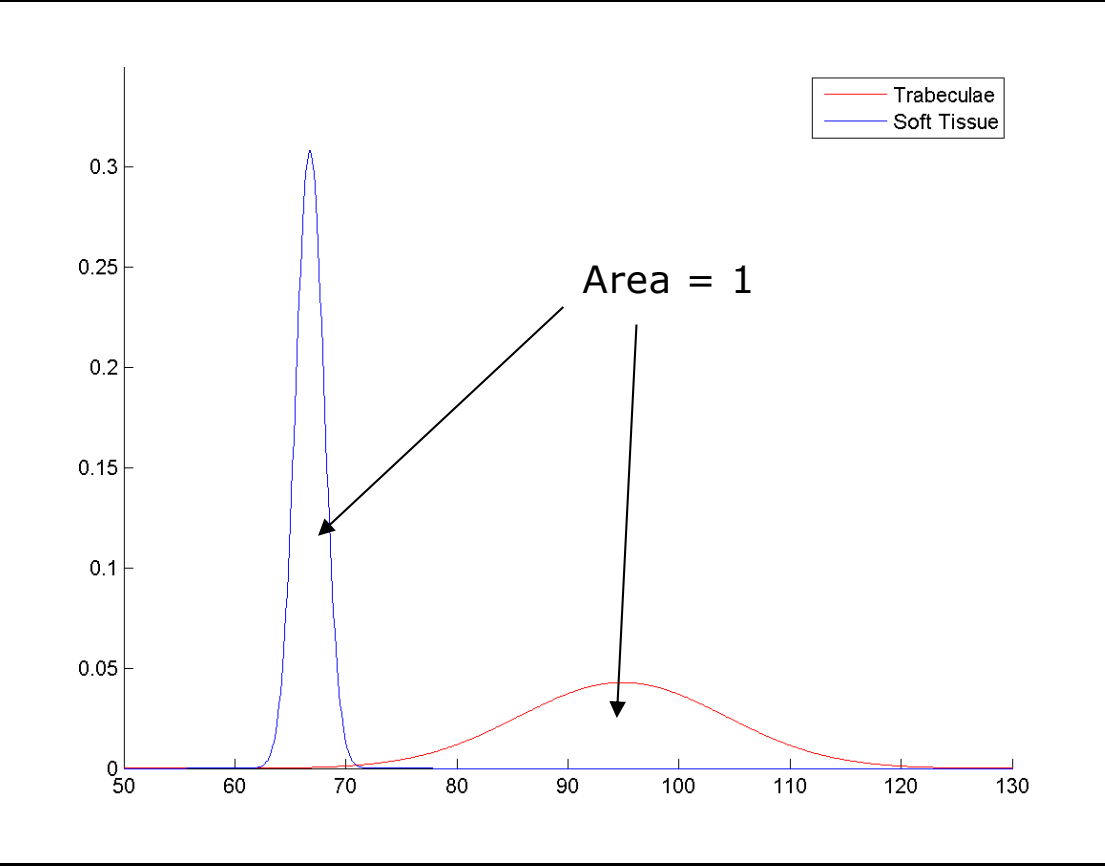

Pure parametric classifier assumes equal amount of different tissue types

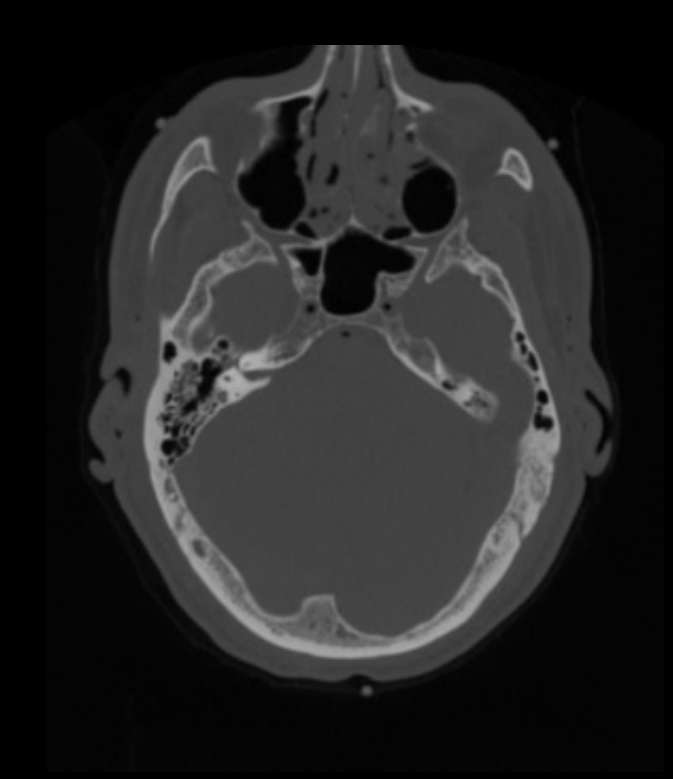

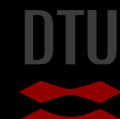

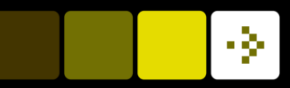

# Bayesian Classification

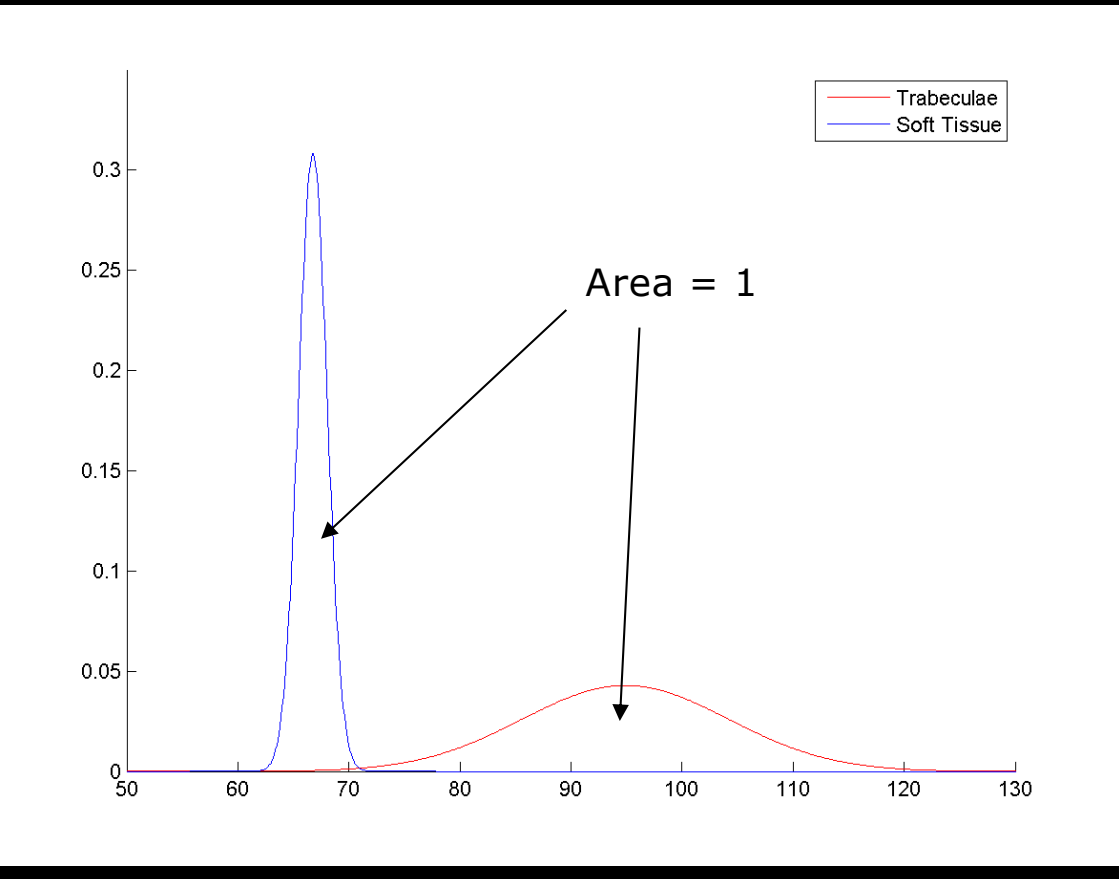

But much more softtissue than trabecular bone

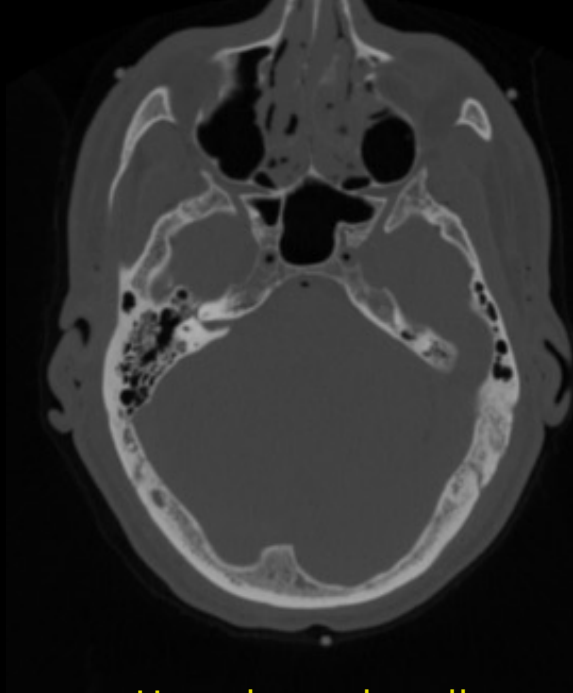

How do we handle that?

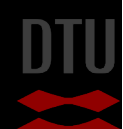

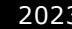

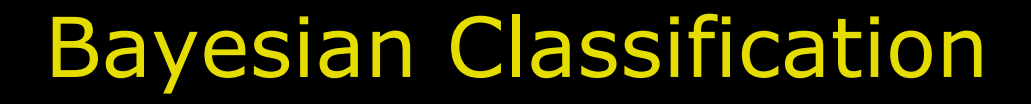

- $\blacksquare$  An expert tells us that a CT scan of a head contains
	- 20% Trabecular bone
	- 50% Soft-tissue
- $\blacksquare$  Picking a random pixel in the image
	- 20% Chance that it is trabecular bone
	- 50% Chance that it is softtissue
- $\blacksquare$  How to use that?

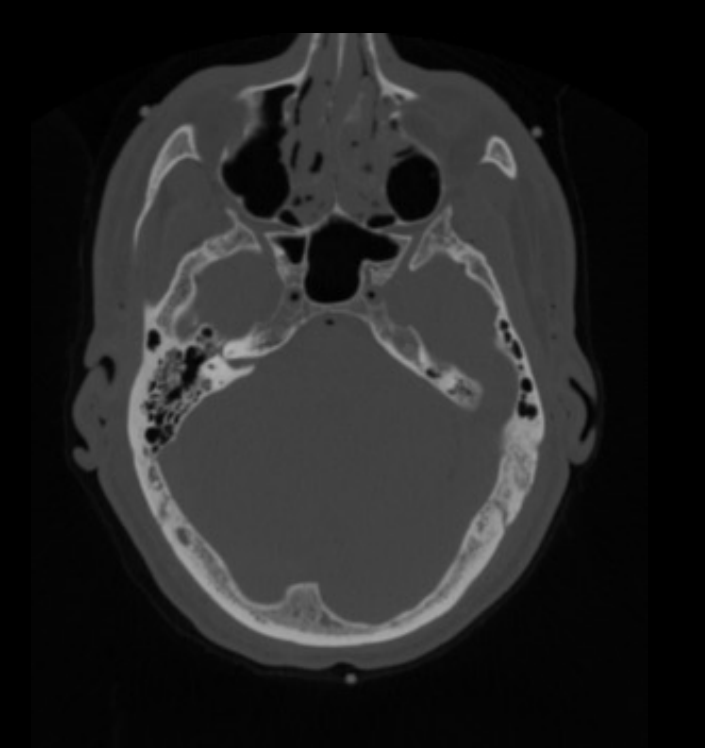

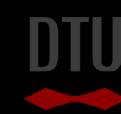

-34

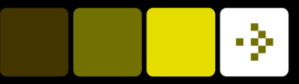

# Bayesian Classification – histogram scaling

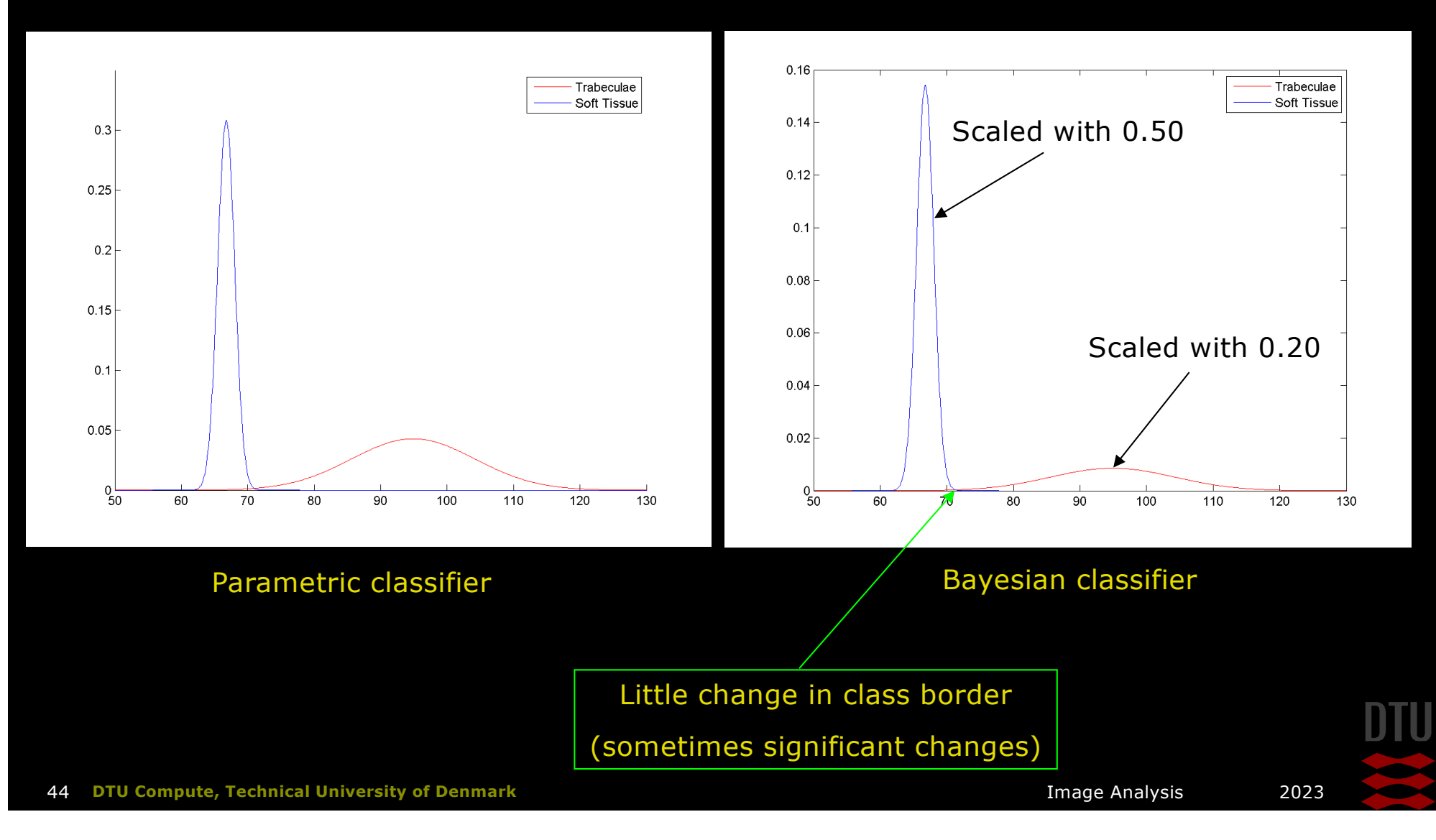

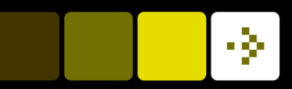

- **n** The *posterior probability*
- Given a pixel value  $v$ 
	- What is the probability that the pixel belongs to class  $C_i$

**Example:** If the pixel value is 78, what is the probability that the pixel is bone

$$
\left(\overline{P(c_i|v)}\right) = \frac{P(v|c_i)P(c_i)}{P(v)}
$$

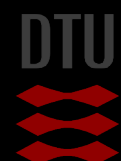

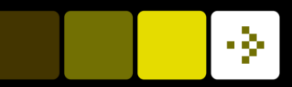

### **n** The *a priori probability* (what is known from before)

**Example:** From general biology it is known that 20% of a brain CT scan is trabecular bone. Therefore P(trabecular) = 0.20

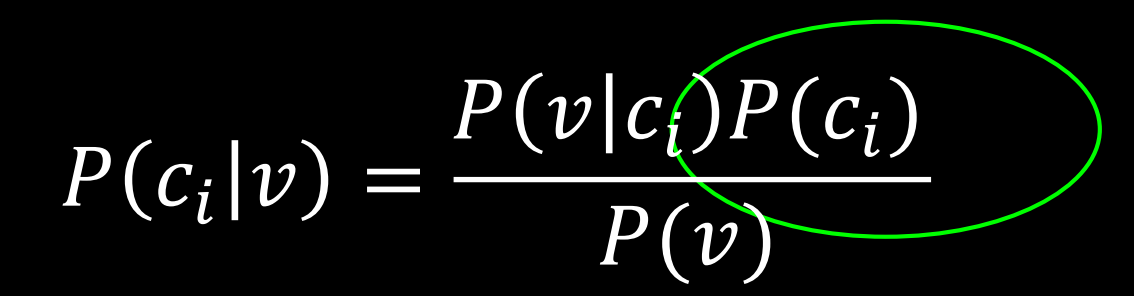

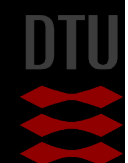

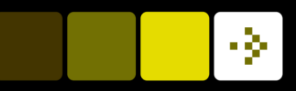

n The *class conditional probability also called the likelihood*  Given a class, what is the probability of a pixel with value v?

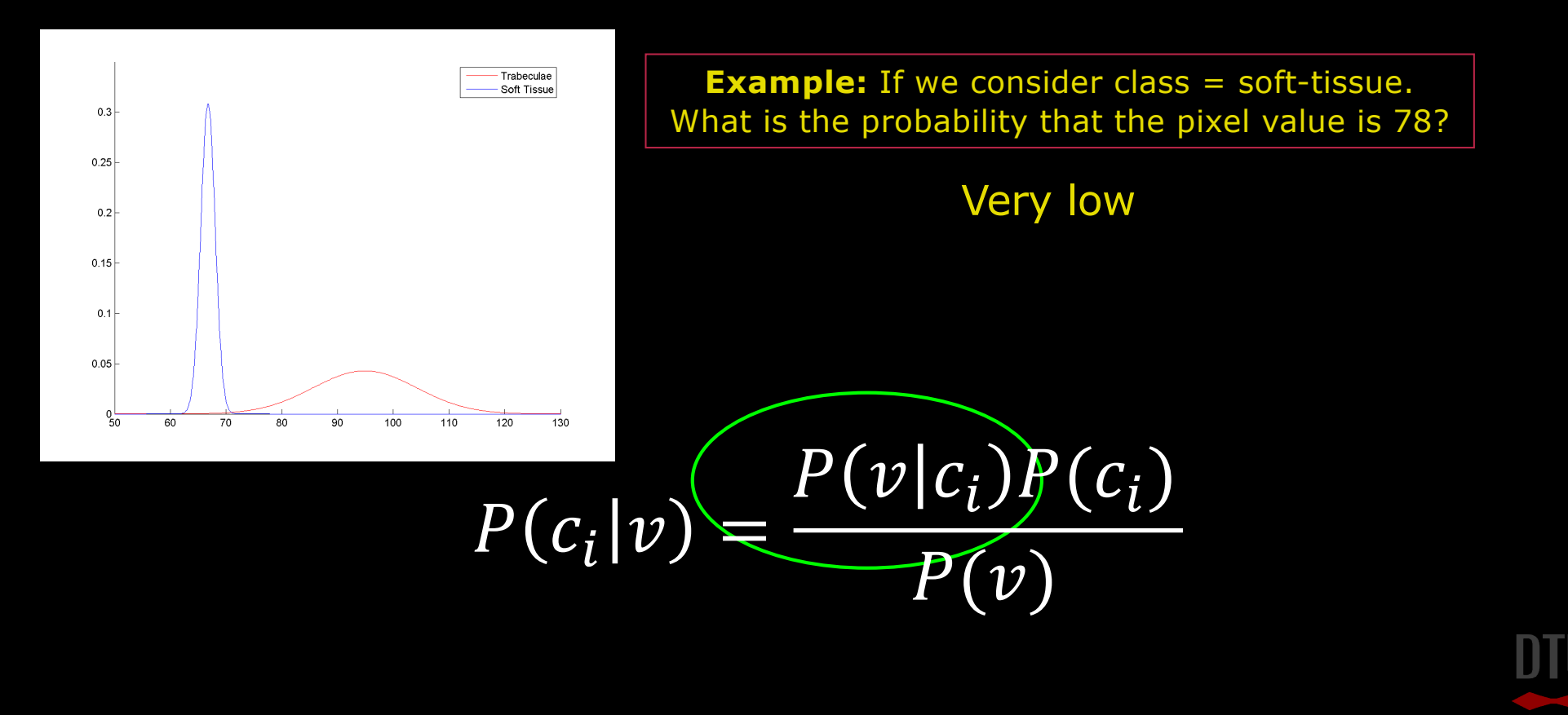

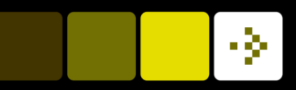

- n The *model evidence* or *marginal probability*
- It is basically a normalisation factor:  $P(v) = \sum P(v|c_i)P(c_i)$  $\overline{i}$

Constant – ignored from now on

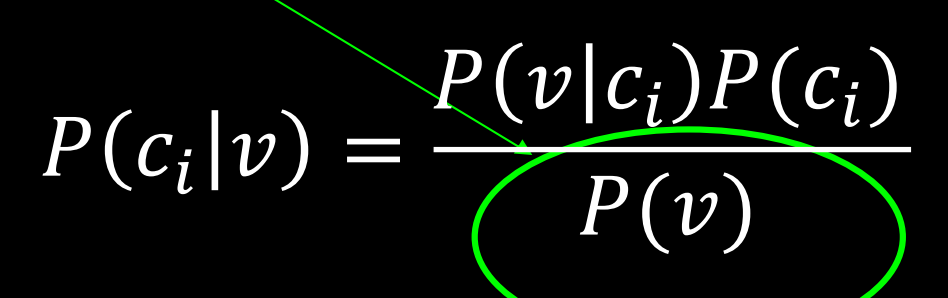

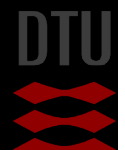

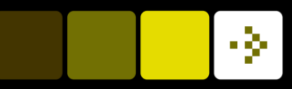

# Formal definition – sum up

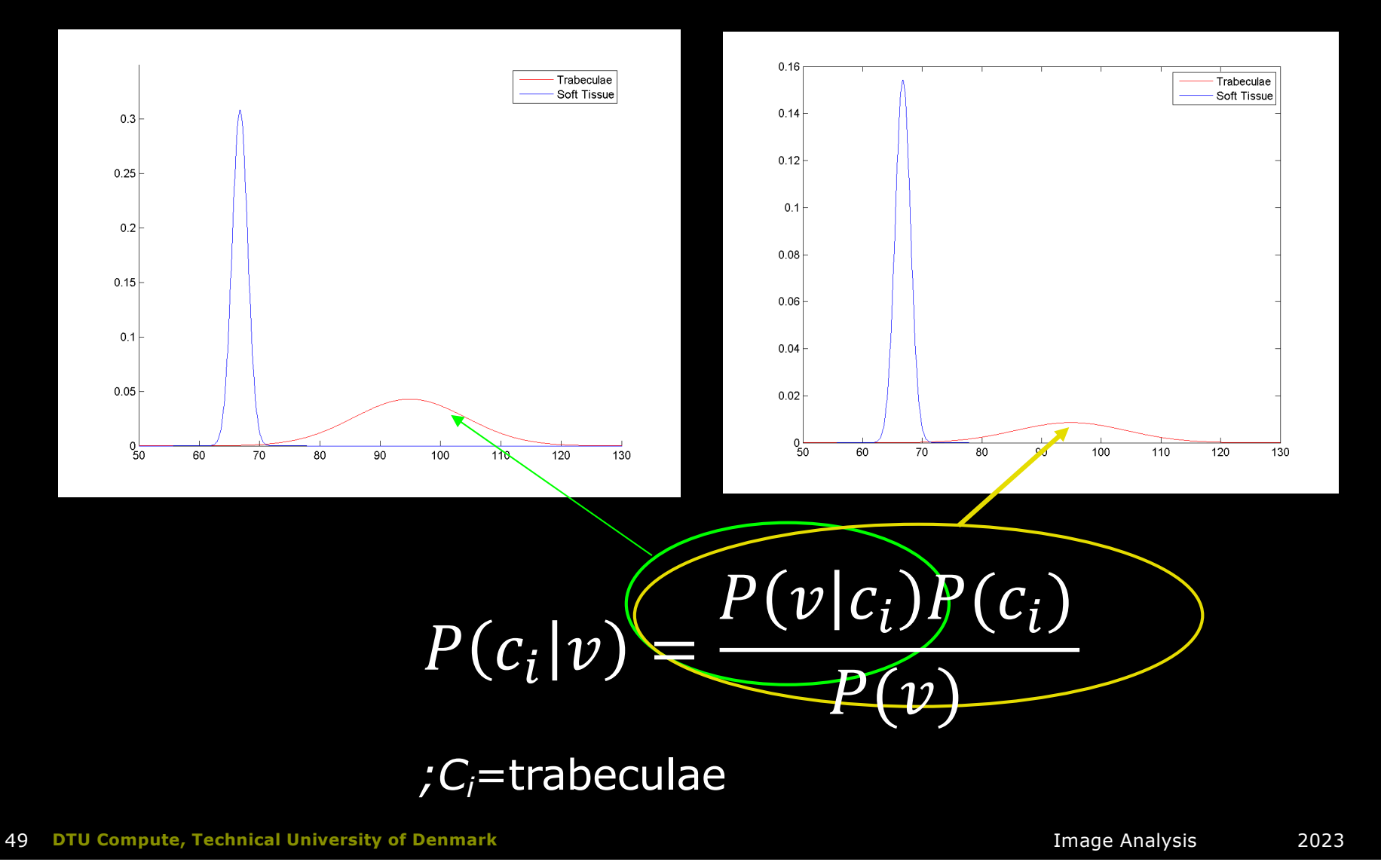

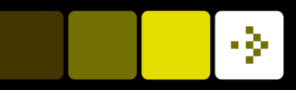

# Bayesian classification – how to

- Select training pixels for each class
- **n Fit Gaussians to each class**
- $\blacksquare$  Ask an expert for the prior probabilities (how much there normally is in total of each type)
- $\blacksquare$  For each pixel in the image
	- Compute  $P(c_i|v)$  for each class (the *a posterior probability*)
	- Select the class with the highest  $P(c_i|v)$

$$
P(c_i|v) = \frac{P(v|c_i)P(c_i)}{P(v)}
$$

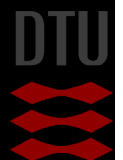

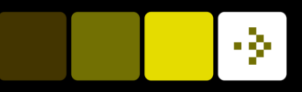

# When to use Bayesian classification

- **n The** *parametric classifier* is good when there are approximately the same amount of all type of tissues
- **n** Use *Bayesian classification* if there are very little or very much of some types
- **n A more general formulation for segmentation** 
	- especially when going to a higher dimensional feature space

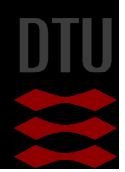

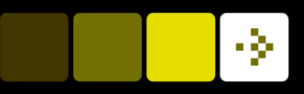

# High dimensional feature space

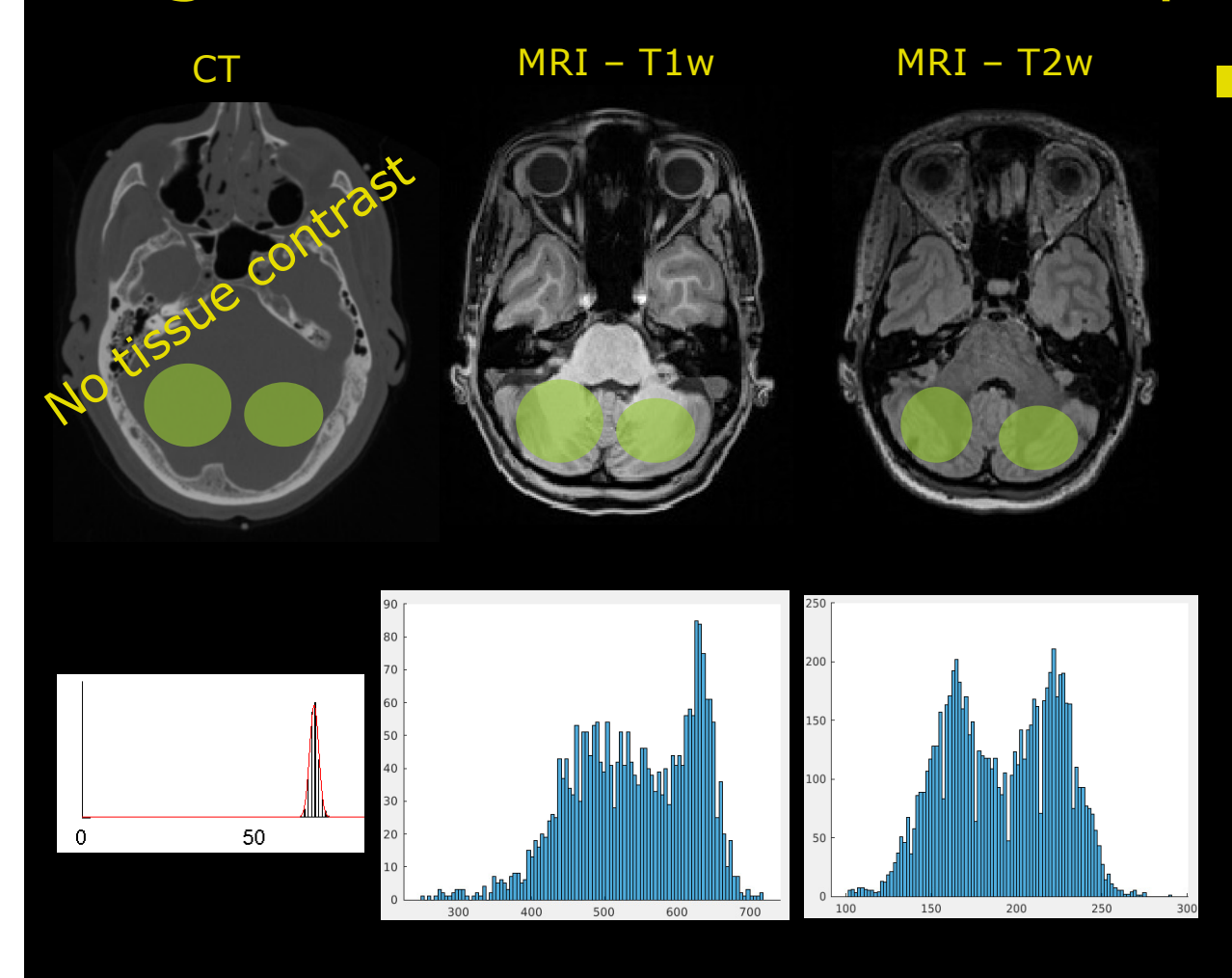

**n** Combine different feature inputs to **improve** segmentation

- Different image modalities e.g. CT vs MRI
- Subject groups
	- § Healthy vs disease
- Different angles of object

e.g. cars

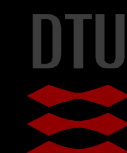

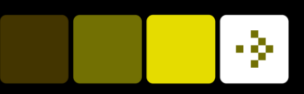

# High dimensional feature space

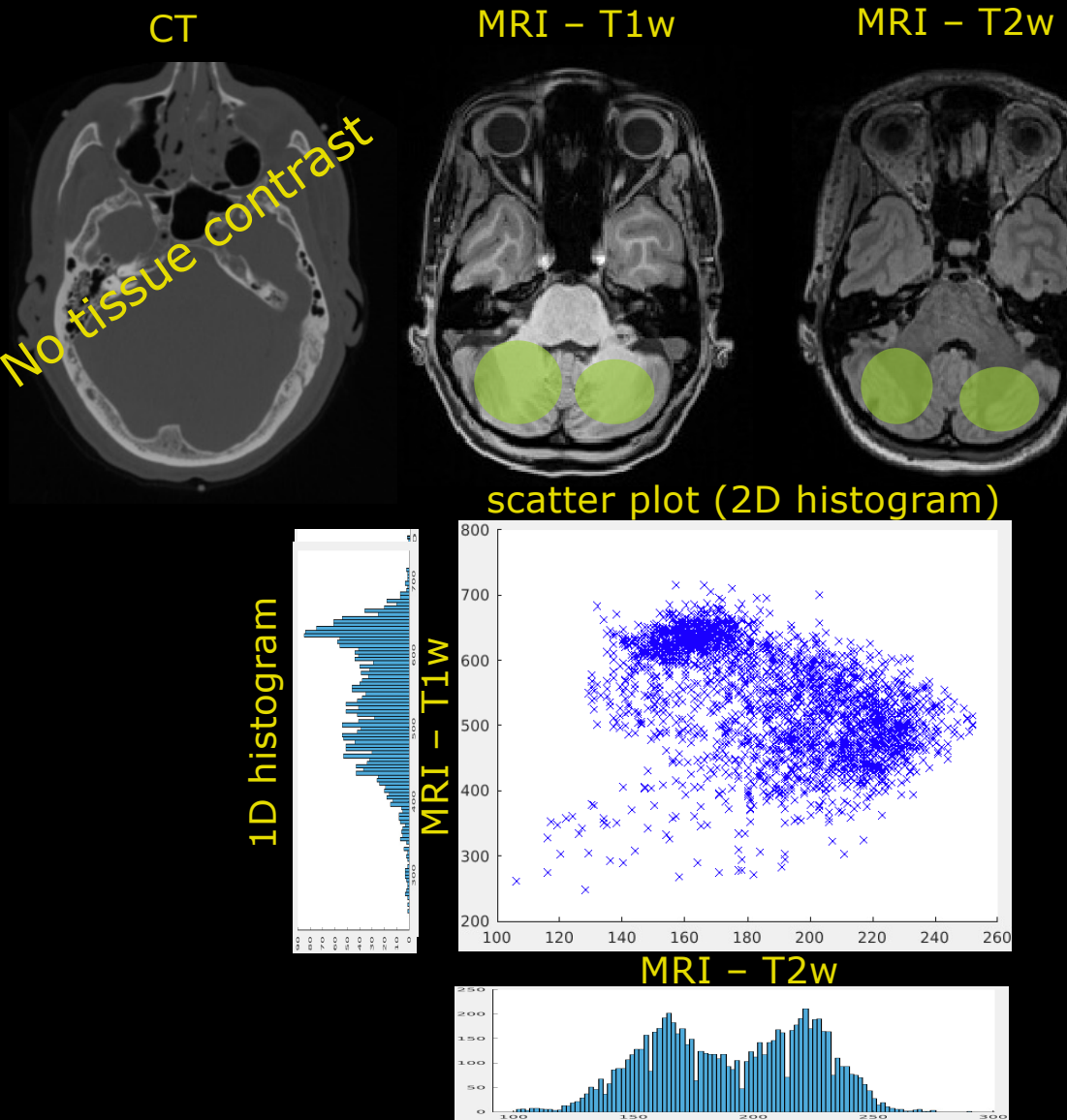

**Feature space:** 

- 1D is a histogram
- 2D is a scatterplot i.e. 2D histogram
- >2D is bit more complicated to show

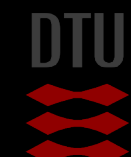

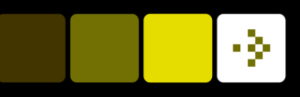

# High dimensional feature space

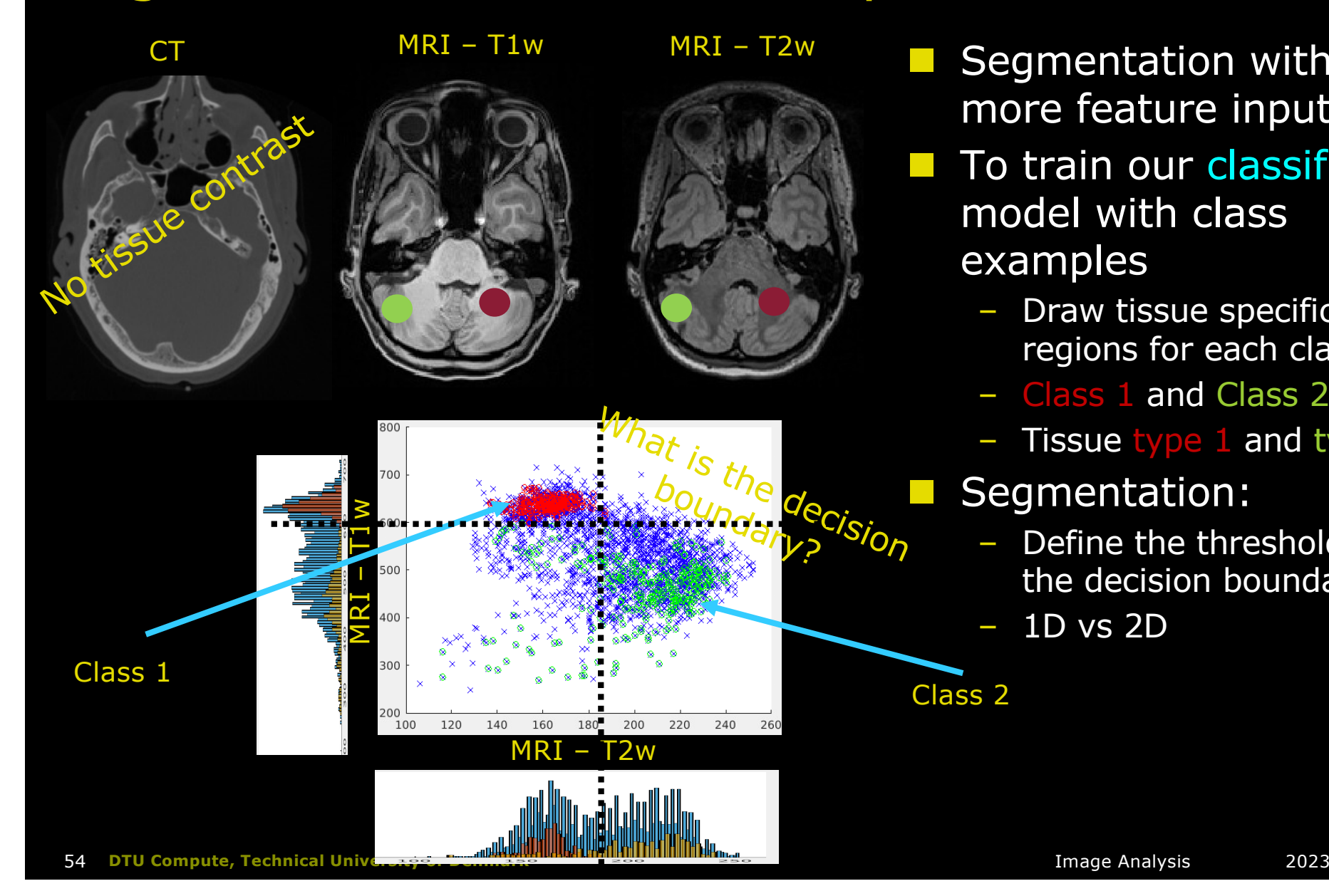

- $\blacksquare$  Segmentation with more feature inputs
- $\blacksquare$  To train our classifier model with class examples
	- Draw tissue specific regions for each class
	- Class 1 and Class 2
	- Tissue type 1 and type 2
	- Segmentation:
		- Define the threshold for the decision boundary?
		- 1D vs 2D

Class 2

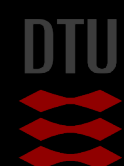

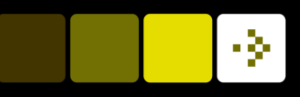

# High dimensional feature space

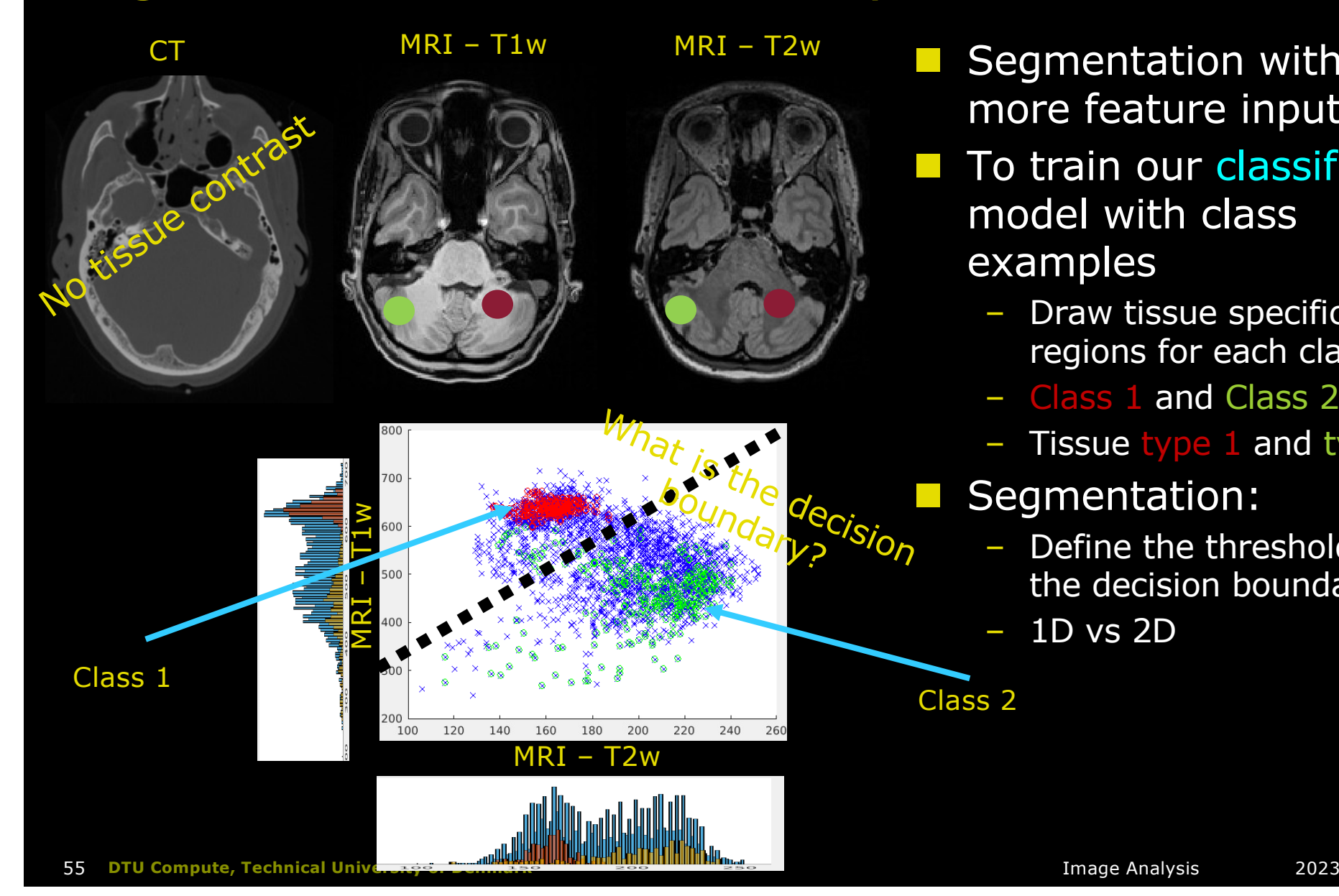

- $\blacksquare$  Segmentation with more feature inputs
- $\blacksquare$  To train our classifier model with class examples
	- Draw tissue specific regions for each class
	- Class 1 and Class 2
	- Tissue type 1 and type 2
	- Segmentation:
		- Define the threshold for the decision boundary?
			- 1D vs 2D

Class 2

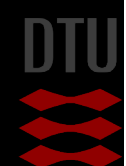

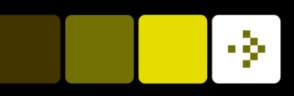

# Decision boundary: Define a model

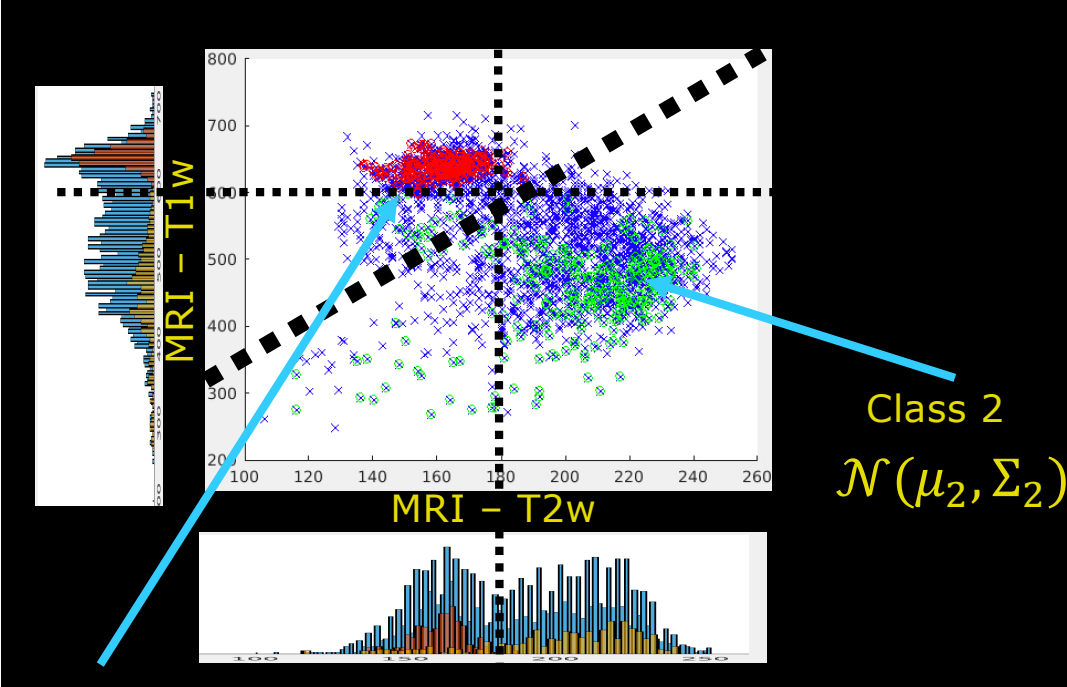

### Class 1  $\mathcal{N}(\mu_1, \Sigma_1)$

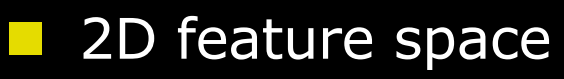

- Better class separation vs 1D?
- **Model assumption** 
	- Type of distribution?
- $\blacksquare$  Intensity histograms looks Gaussian-like, or?
	- We assume Gaussian distributions:  $\mathcal{N}(\mu_i, \Sigma_i)$
- Use Bayes theorem Probability of belonging to C2:  $P(C2|x)$  $\frac{1}{P(C1|x)} > T$
- Desicion boundary
	- A hyperplane for  $T=1$ :
	- *P(C2|x)=P(C1|x)*

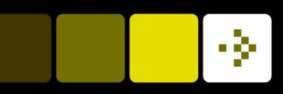

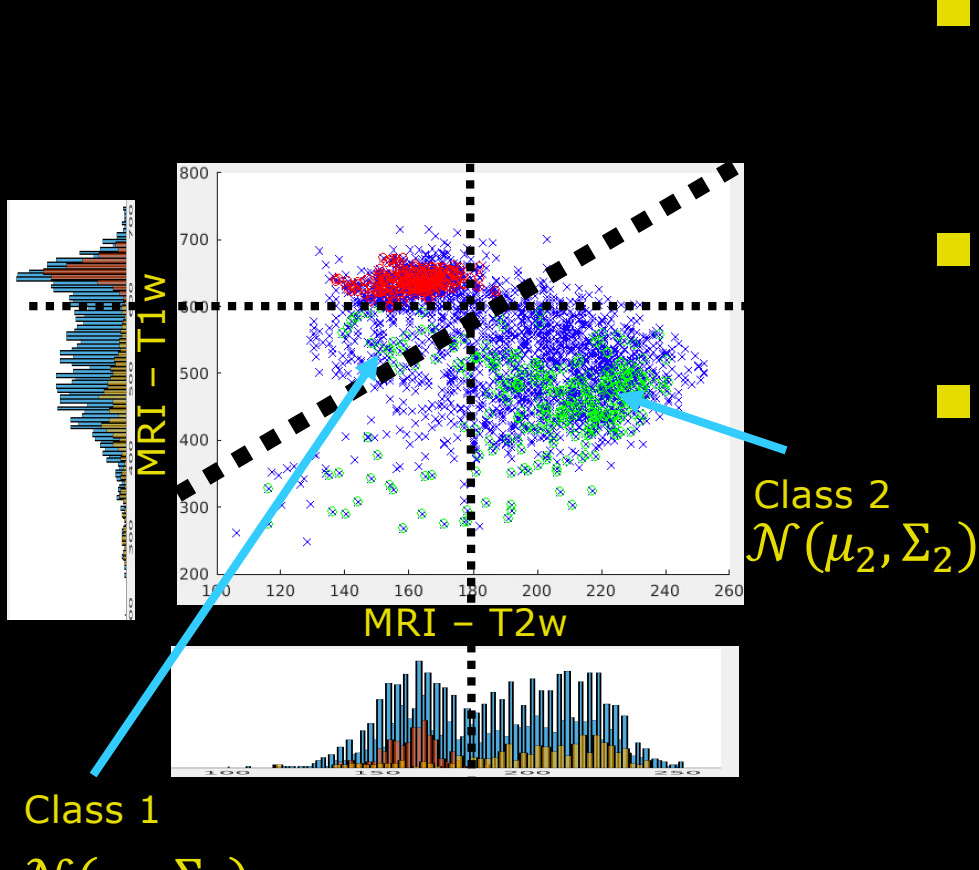

Decision boundary: Train a model

- $\mathcal{N}(\mu_1, \Sigma_1)$ 
	- What about the prior probability *P(Ci )*?

57 **DTU Compute, Technical University of Denmark** Image Analysis 2023

The posterior probability  $P(Ci|x) = P(x|\mu_i, \Sigma_i)P_{Ci}$ **n** The likelihood: A Gaussian model  $P(x|\mu_i, \Sigma_i) = K_i \exp((x - \mu_i)^T \Sigma_i^{-1} (x - \mu_i))$ 

Data points:

•  $\mathbf{x}_i = [x1, x2]^T$ 

We wish to use Bayes:

 $\frac{1}{P(C1|x)} > T$ 

 $P(C2|x)$ 

- Training set:
	- **•**  $t_{\text{xeC1}} = 0$  and  $t_{\text{xeC2}} = 1$
- The class mean- parameter

$$
\mathbf{u}_i = \frac{1}{N} \sum_{n \in \mathcal{C}^i} x_n
$$

– The covariance matrix-parameter

 $\sum_i = (\chi - \mu_i)^T (\chi - \mu_i)$ 

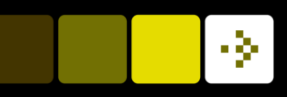

# Gaussian in 2D: The covariance matrix

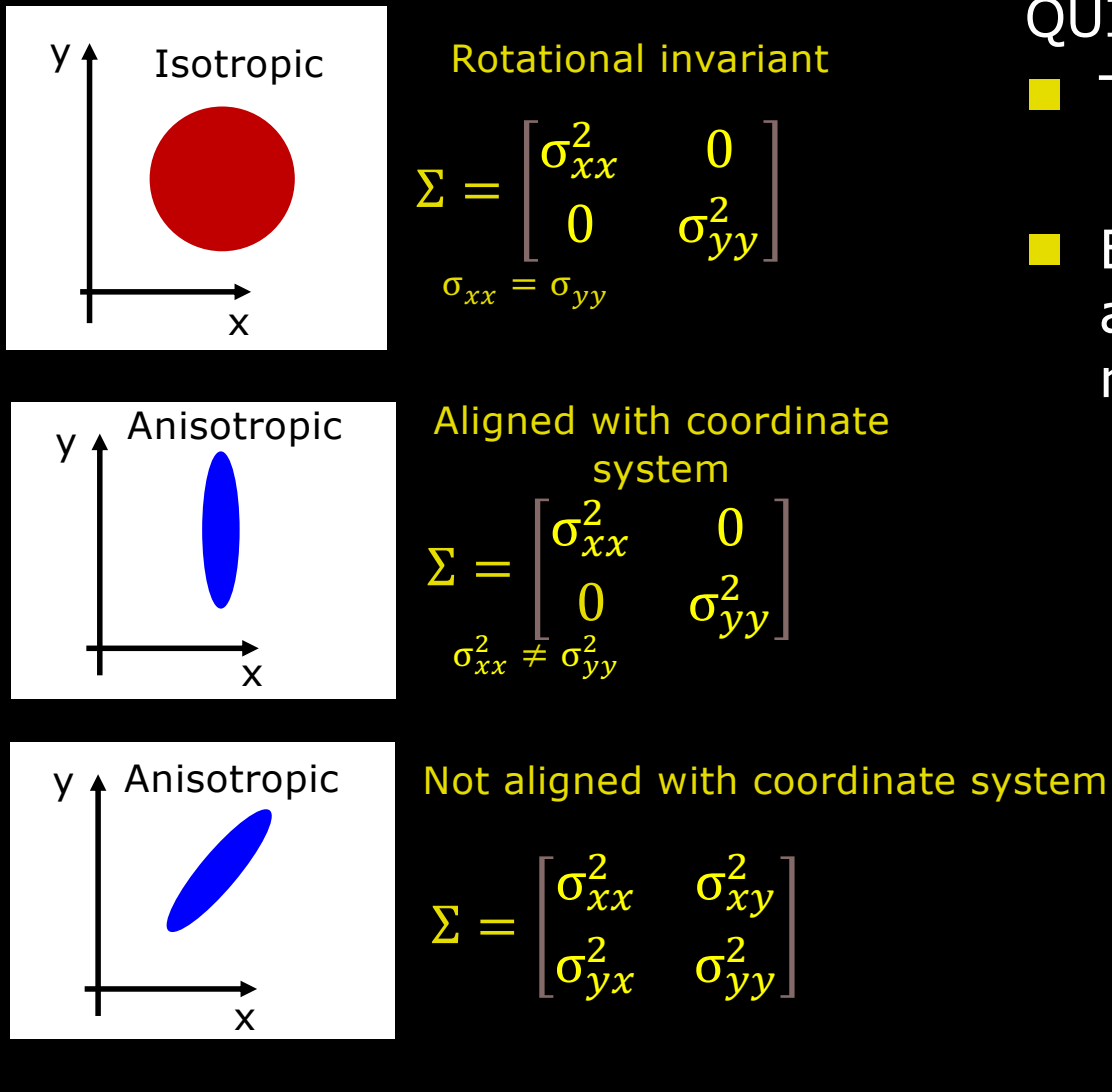

### QUICK REFRESH:

The covariance matrix:

 $\Sigma_i = (x - \mu_i)^T (x - \mu_i)$ 

 $\blacksquare$  Expresses the orientation of anisotropic variance in relation to coordinate system

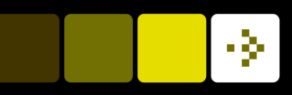

# The linear discriminant classifier

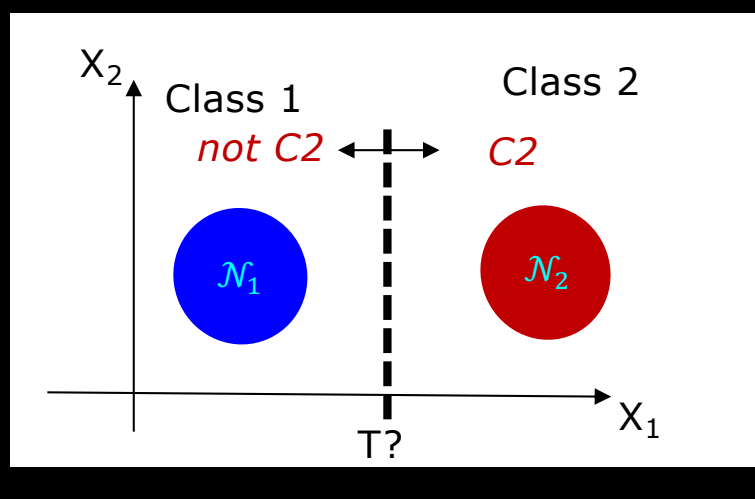

**n** Classifier: If **x** belongs to  $C_2$ : **n** Take the logarithmn  $P(C2|x)$ Class 2<br>  $\frac{P(CZ|\bm{x})}{P(C1|\bm{x})} > T$ \$ " 2 − 1 > ()

 $\overline{\mathcal{N}_1(\mu_1, \Sigma_1)}$   $\overline{\mathcal{N}_2(\mu_2, \Sigma_2)}$ 

Inspiration derive:

59 **DTU Compute, Technical University of Denmark** Image Analysis 2023 https://en.wikipedia.org/wiki/Linear\_discriminant\_analysis https://people.revoledu.com/kardi/tutorial/LDA/LDA%20Formula.htm

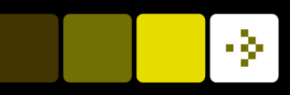

# The linear discriminant classifier

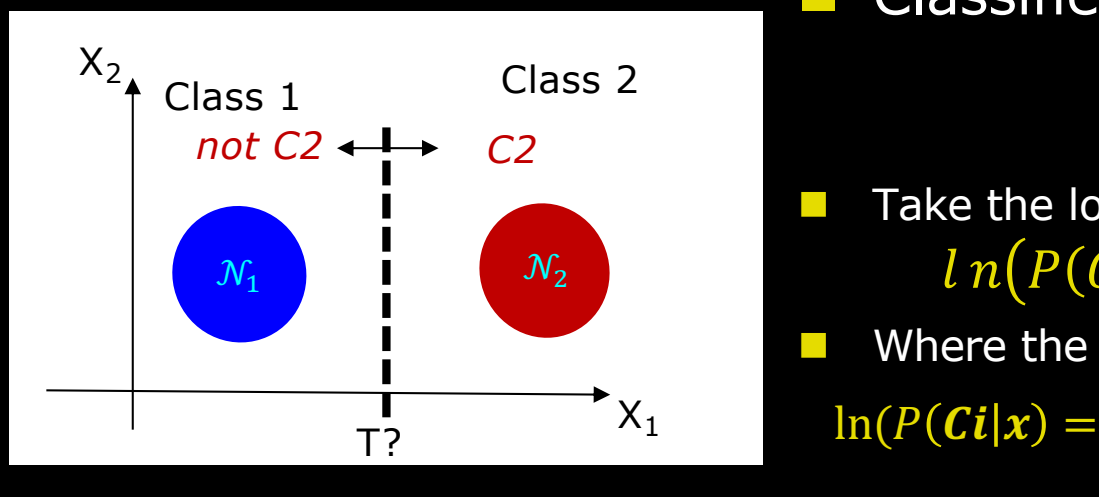

Classifier: If  $x$  belongs to  $C_2$ : **n** Take the logarithmn **n** Where the log-posterior probability for  $C_i$ :  $P(C2|x)$ Class 2<br>  $\frac{P(CZ|\bm{x})}{P(C1|\bm{x})} > T$ 1  $\frac{1}{2} (x - \mu_i)^T \sum_i^{-1} (x - \mu_i) + \ln(K_i) + \ln(Pi)$  $\begin{array}{c} \mathcal{N}_1 \\ \mathcal{N}_2 \end{array}$   $\begin{array}{c} \mathcal{N}_2 \\ \mathcal{N}_1 \end{array}$   $\begin{array}{c} \ln(P(C2|x)) - ln(P(C1|x)) > ln(T) \end{array}$ 

 $P_i$  is the prior probability for class  $C_i$ 

 $\overline{\mathcal{N}_1(\mu_1, \Sigma_1)}$   $\overline{\mathcal{N}_2(\mu_2, \Sigma_2)}$ 

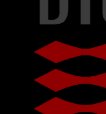

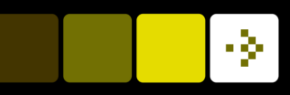

# The linear discriminant classifier

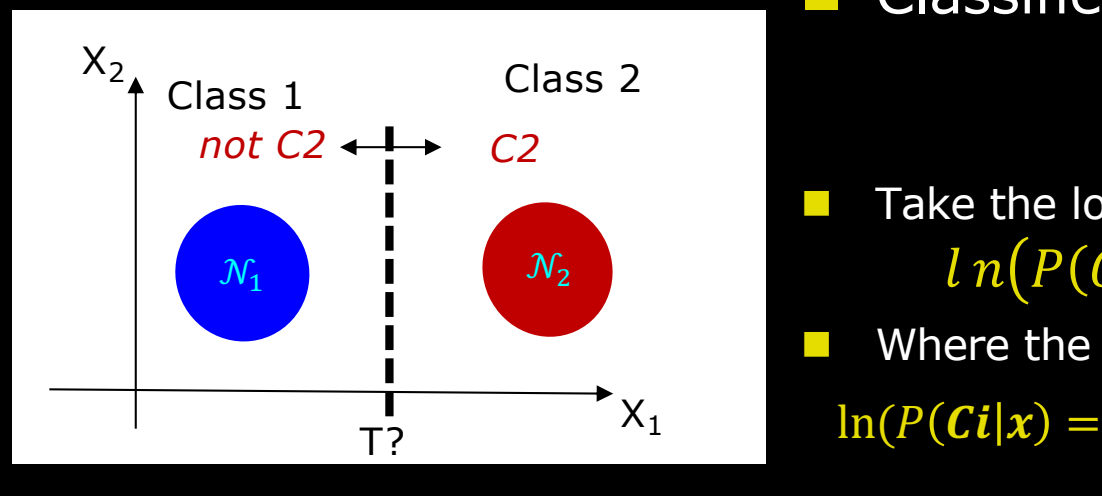

Classifier: If  $x$  belongs to  $C_2$ : n Take the logarithmn **n** Where the log-posterior probability for  $C_i$ :  $P(C2|x)$ Class 2<br>  $\frac{P(CZ|\bm{x})}{P(C1|\bm{x})} > T$ 1  $\frac{1}{2} (x - \mu_i)^T \sum_i^{-1} (x - \mu_i) + \ln(K_i) + \ln(Pi)$  $ln(P(C2|x)) - ln(P(C1|x)) > ln(T)$ 

 $P_i$  is the prior probability for class  $C_i$ 

 $\overline{\mathcal{N}_1(\mu_1, \Sigma_1)}$   $\overline{\mathcal{N}_2(\mu_2, \Sigma_2)}$ 

**n** Assuming homoscedasticity ( $\Sigma_1 = \Sigma_2 = \Sigma_0$ ) and isotropic covariance matrix we have **the Linear Discriminant Analysis (LDA) classifier model**:

$$
ln \frac{P2}{P1} - \frac{1}{2} (\mu_2 + \mu_1)^T \Sigma_0^{-1} (\mu_2 - \mu_1) + x^T \Sigma_0^{-1} (\mu_2 - \mu_1) > ln(T)
$$

 $\blacksquare$  We train the classifier with examples obtained from the two distributions N1 and N2

61 **DTU Compute, Technical University of Denmark** Image Analysis 2023 Inspiration: https://en.wikipedia.org/wiki/Linear\_discriminant\_analysis

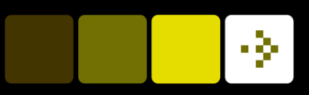

# Quiz 6 - The LDA classifier

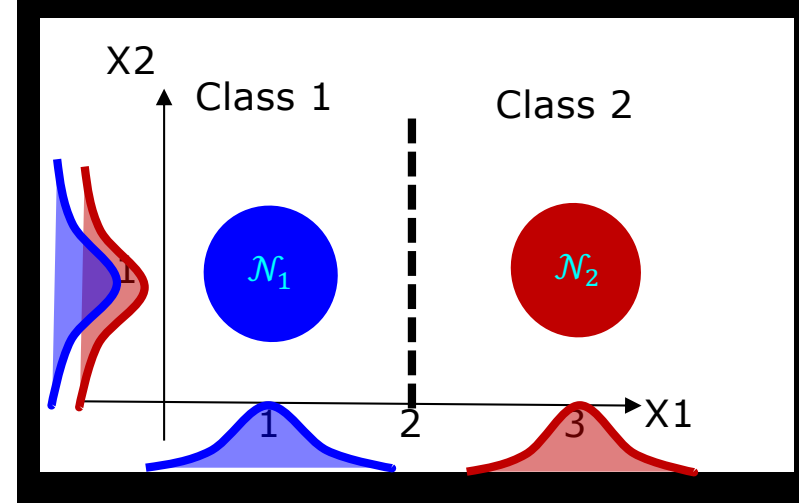

Class 1 Class 2 **In Linear Discriminat Analysis (LDA):**  $\Sigma_1 = \Sigma_2 = \Sigma_0 = \begin{bmatrix} 2 & 0 \\ 0 & 2 \end{bmatrix}$  $ln$  $\frac{P2}{P1} - \frac{1}{2}(\mu_2 + \mu_1)^T \Sigma_0^{-1}(\mu_2 - \mu_1) + x^T \Sigma_0^{-1}(\mu_2 - \mu_1) > ln(T)$ Where:

Prior probabilities: P1=P2=0,5

Which data points are placed on the hyperplane for  $P(C2|x)=P(C1|x)$ ?

A)  $[0,5]^{T}$  $B) [1,7]^{T}$  $C)$   $[3,3]$ <sup>T</sup>  $D)$  [2,0]<sup>T</sup>  $E[\sqrt{0.7}]^T$ 

 $Solution -$  We see that when  $T=1=>$  $ln(1)=0$  is the decision boundary which is placed only along X1 i.e. a solution in 1D:

$$
ln \frac{P2}{P1} - \frac{1}{2} (\mu_2 + \mu_1) \frac{(\mu_2 - \mu_1)}{\sigma_0} = -\chi \frac{(\mu_2 - \mu_1)}{\sigma_0}
$$

$$
-ln \frac{0.5}{0.5} + \frac{1}{2} (3 + 1) \frac{(3 - 1)}{2} = \chi \frac{(3 - 1)}{2}
$$

$$
\chi \frac{1}{2} = 2 \quad \text{& } \chi \frac{1}{2} = \text{all values}
$$

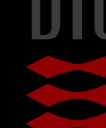

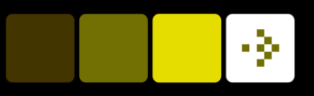

# Projections in the feature space

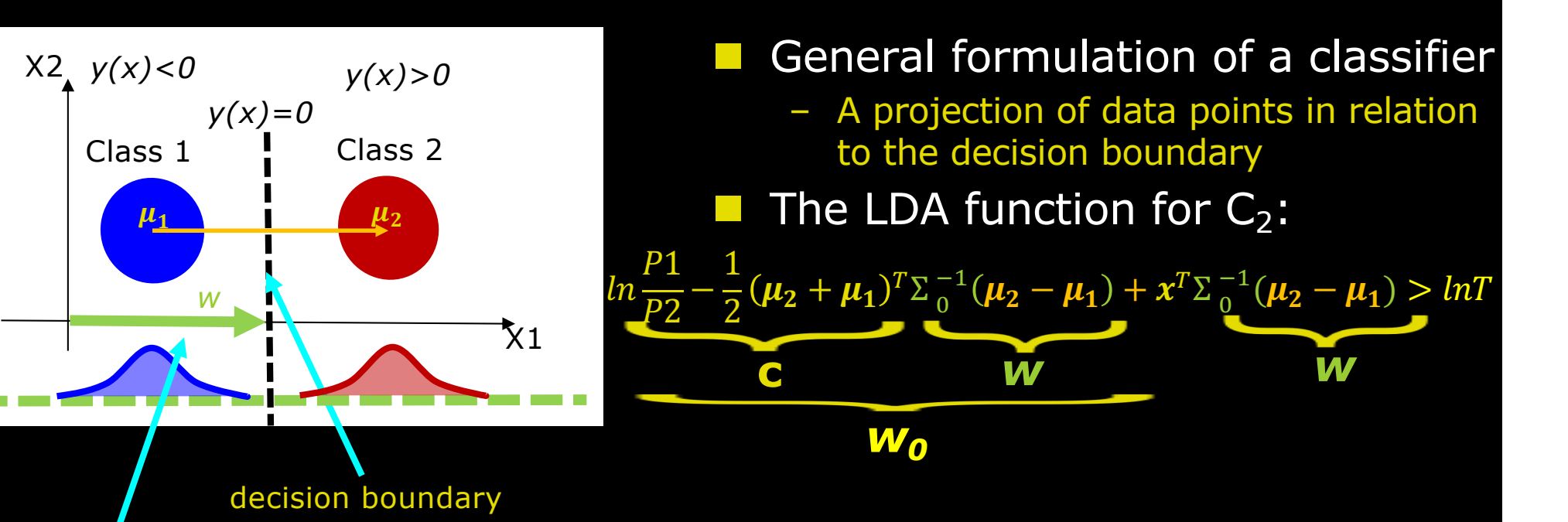

- w projects the class mean direction i.e. the weight vector
- *w is normal to the hyperplane of the decision boundary for yi(x)=0*
- *xTw* is a *dot product i.e. x* and *c* are projected onto *w*  $(a^T b = ||a|| ||b||cos(\theta))$

The linear discriminat function *-where Wo is the threshold*  $y_{C \in 2}(x) = x^T w + w_0$ 

x is assigned to C2 if  $y_{c\in 2}(x) > 0$ 

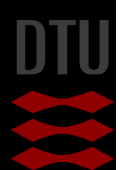

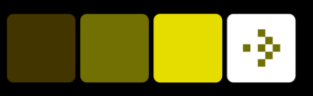

# Projections in the feature space

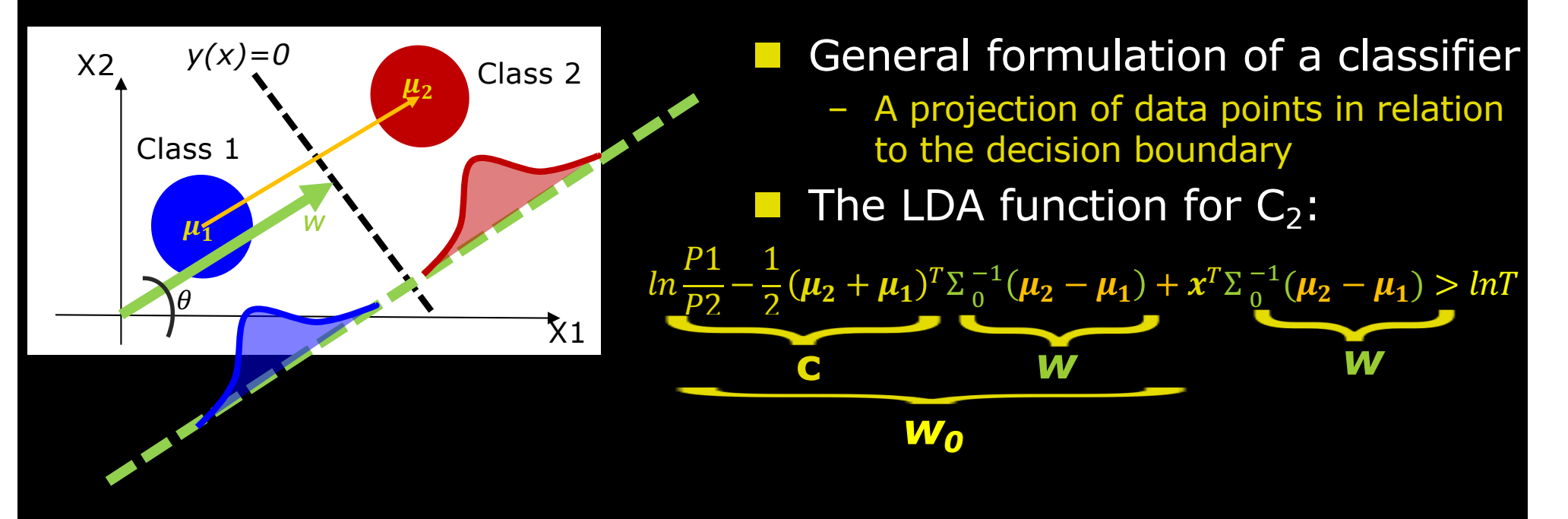

- *w* projects the class mean direction i.e. the weight vector
- *w is normal to the hyperplane of the decision boundary yi(x)=0*
- *xTw* is a *dot product i.e. x* and *c* are projected onto *w*  $(a^T b = ||a|| ||b||cos(\theta))$

The linear discriminat function *-where Wo is the threshold*  $y_{C \in 2}(x) = x^T w + w_0$ 

x is assigned to C2 if  $y_{c\in 2}(x) > 0$ 

![](_page_63_Picture_9.jpeg)

![](_page_64_Picture_1.jpeg)

### Projections in the feature space

![](_page_64_Figure_3.jpeg)

**n** If the covariance is *anisotropic* and have different class variances

- The LDA classifier does not ensure an optimal class seperation!
- LDA only seperate the class means
- To improve the seperation
	- We need to change the model hence the weight vector, *W*

![](_page_64_Picture_9.jpeg)

![](_page_65_Picture_1.jpeg)

# Projections in the feature space

![](_page_65_Figure_3.jpeg)

Optimal class separation:

• The *weight vector, w,* now accounts for both class means and variances

**n** Fisher's LDA:

– Uses: *between-class (means) covariance*:

$$
\boldsymbol{S_B} = (\boldsymbol{\mu_2} - \boldsymbol{\mu_1})^T (\boldsymbol{\mu_2} - \boldsymbol{\mu_1})
$$

– and: optimise *(total) withinclass* co*varianc*e

 $S_W = \Sigma_1 + \Sigma_2$ 

**n** Find projection *w* using a cost function:

$$
- J(w) = \frac{w^T S_B w}{w^T S_W w}
$$

- differentiate: 
$$
\frac{\partial J(w)}{\partial w} = 0
$$

which gives (simple solution):  $w \propto S_W^{-1}(\mu_2 - \mu_1)$ 

![](_page_66_Picture_1.jpeg)

MRI – T1w MRI – T2w

**n** Fisher's LDA

![](_page_66_Figure_5.jpeg)

MRI – T2w

Decision boundary (T=1)

Segmentation result: Fisher's LDA

![](_page_66_Figure_8.jpeg)

![](_page_66_Picture_9.jpeg)

-91

![](_page_66_Picture_11.jpeg)

# Limitations of LDA

Patient vs Healthy controls

Tissue degeneration

![](_page_67_Figure_4.jpeg)

**Linear discriminant** analysis (LDA) – Only linear hyperplanes

**n** Non-linear hyperplanes?

**n** Example:

- I wish to make a classifier
- Features (2D):
- Age vs. Tissue degeneration
- **n** Classes
	- Healthy controls vs Patient

![](_page_67_Picture_13.jpeg)

-91

![](_page_68_Picture_1.jpeg)

# Limitations of LDA

![](_page_68_Figure_3.jpeg)

### **n** One class can be separated – A non-linear problem

![](_page_68_Picture_5.jpeg)

![](_page_69_Picture_1.jpeg)

### Non-linear Hyperplanes

![](_page_69_Figure_3.jpeg)

### Non-linear classifiers (Machine learning):

Example:

- **Gaussian Mixture Model** 
	- Each class is modelled using a number of Gauss distributions e.g. class 1
- Again use Bayes theorem also for Gaussian Mixture Model

### Optimisation:

- We derive  $\frac{\partial J(w)}{\partial w} = 0$  for a Gaussian mixture model
- Iterative optimisation algorithm is used to find *w*

![](_page_69_Picture_12.jpeg)

![](_page_70_Picture_1.jpeg)

# Segmentation - Non-linear Hyperplanes

• Convolutional neural network and classification

![](_page_70_Figure_4.jpeg)

### Weights can be non-linear sigmoid functions:  $y_k = \phi(x, w, w0)$

![](_page_70_Picture_6.jpeg)

![](_page_71_Picture_1.jpeg)

# What did you learn today?

- Describe the concept of pixel classification
- Compute the pixel value ranges in a minimum distance classifier
- Implement and use a minimum distance classifier
- Approximate a pixel value histogram using a Gaussian distribution
- Implement and use a parametric classifier
- Decide if a minimum distance or a parametric classifier is appropriate based on the training data
- Explain the concept of Bayesian classification
- Implement and use the linear discriminant analysis (LDA) classifier
- Decide where to place a decision boundary
- **n** Understand the use of linear vs non-line hyperplanes for segmentation

![](_page_71_Picture_15.jpeg)
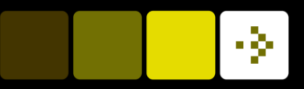

## Lecture 7 – Geometric Transformation and image registration

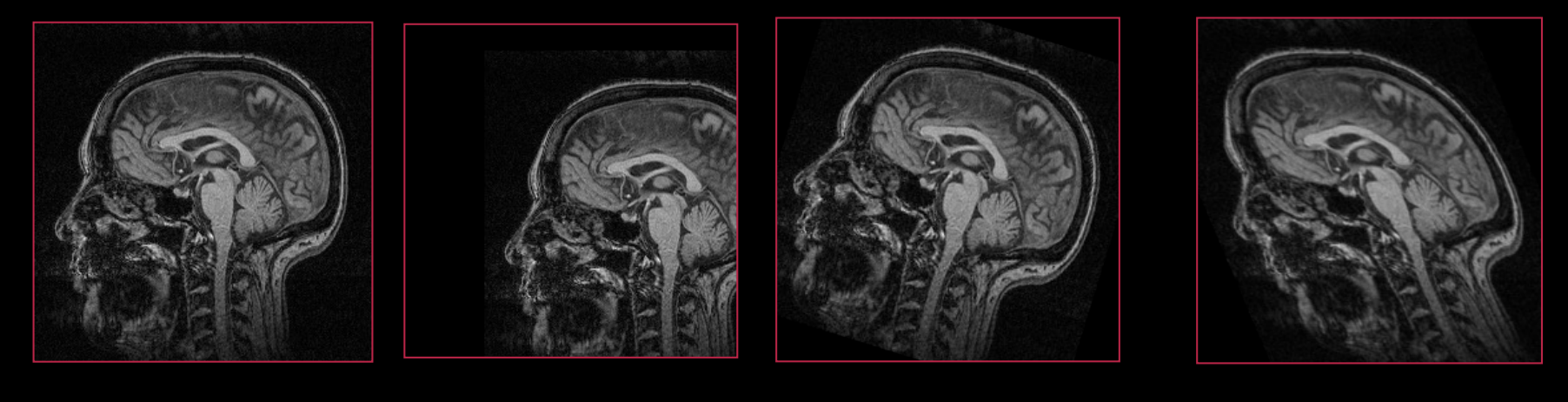

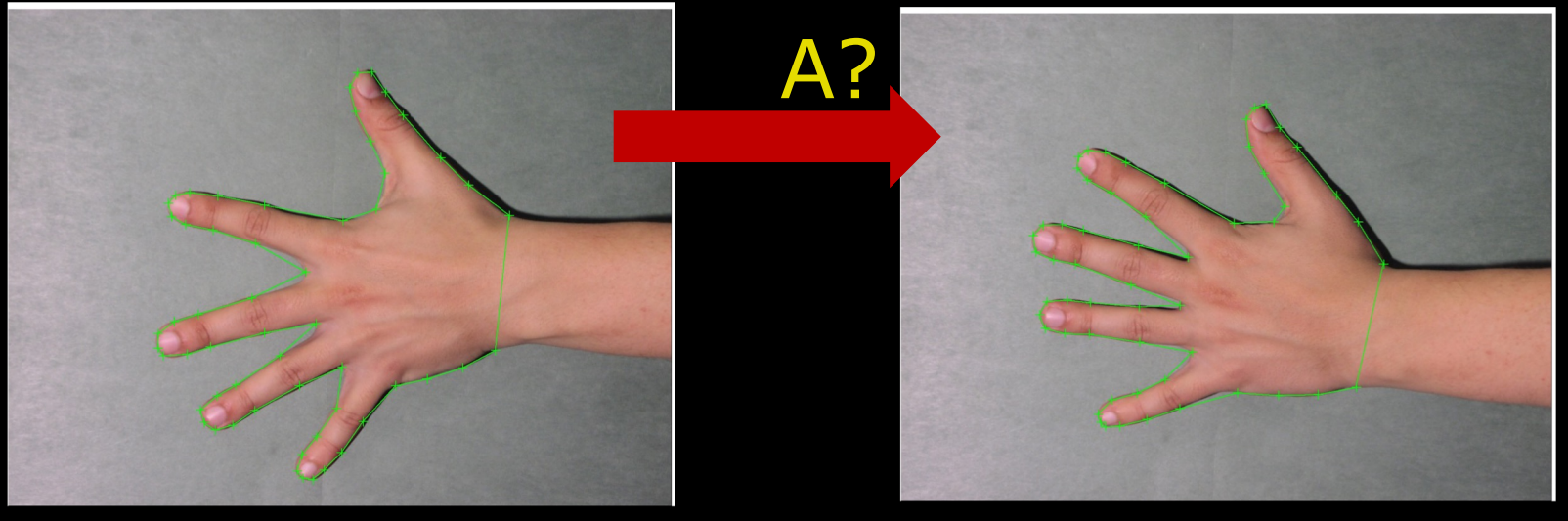

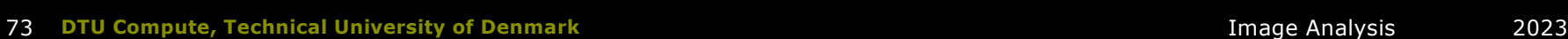

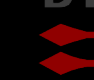